# Pi-Vote Protocol Documentation

Pi-Vote Doc Generator, Pirate Party Switzerland Stefan Thöni, Pirate Party Switzerland

Steinhausen, September 29, 2011, Version 1.1.4.0

# Contents

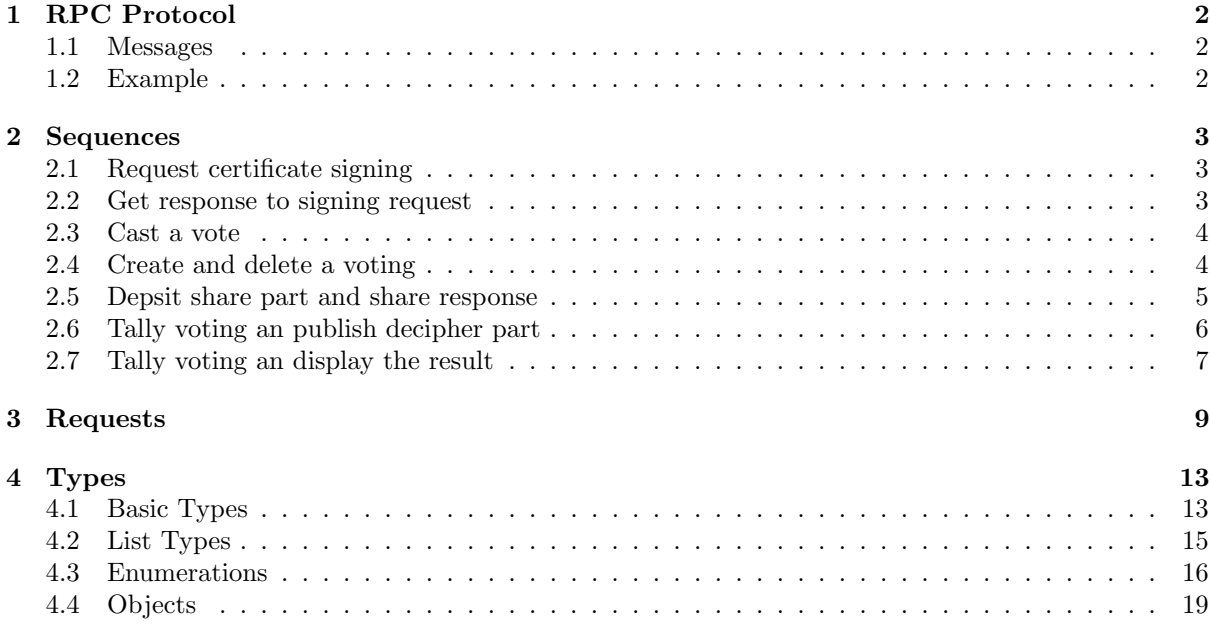

# 1 RPC Protocol

Pi-Vote uses an Remote Procedure Call protocol over TCP. To establish communication the client opens a TCP connection to the server. All action is initiated by the client sending a request. The server processes these request and answers each one with a response.

## 1.1 Messages

Both request and response are messages which use a common transmission format.

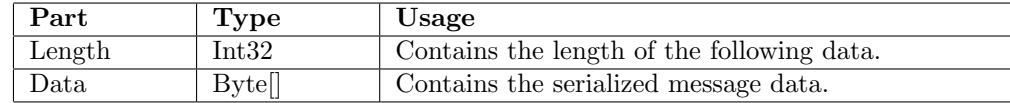

### 1.2 Example

Exampele of a keep alive request.

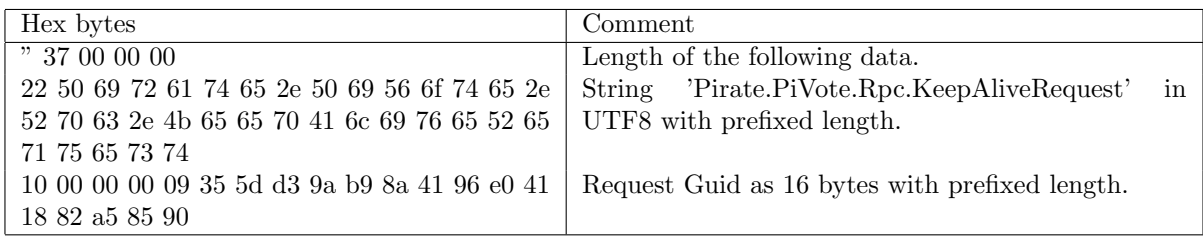

And the corresponding keep alive response:

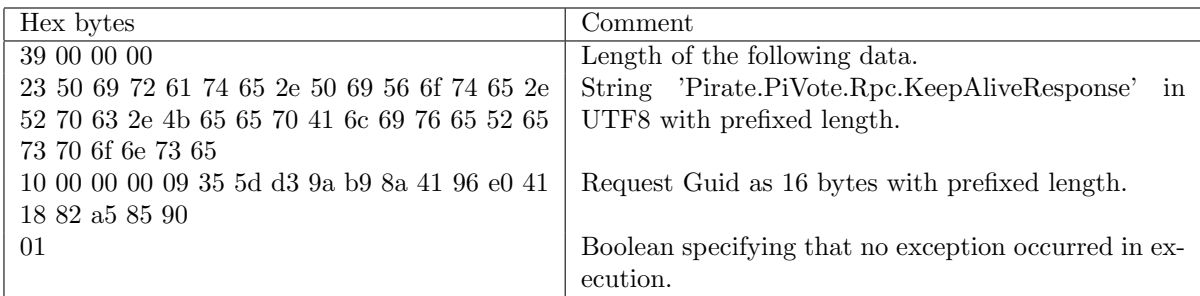

# 2 Sequences

This section shows common sequences in the Pi-Vote process. Beware that these diagrams do not show where to encrypt, decrypt, sign or verify what with what certificate. Please consult the request list in the next section for this information.

### 2.1 Request certificate signing

How the client can get all nessecary data, create his certificate signing request and upload this to the server.

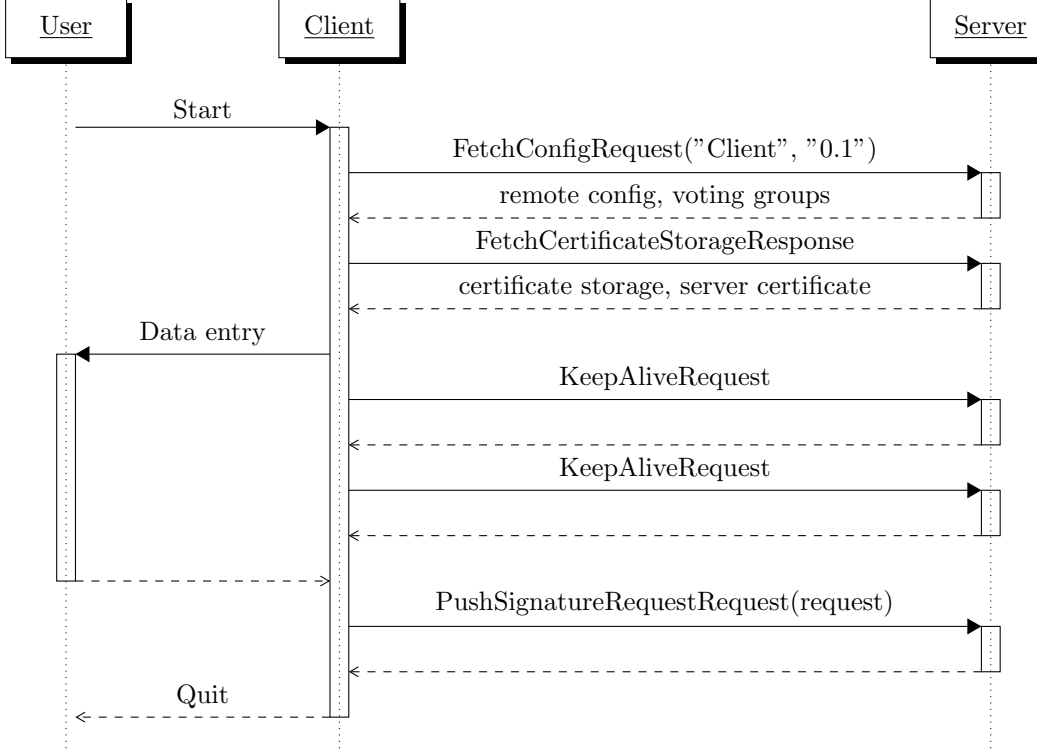

## 2.2 Get response to signing request

How the client can detect when the signature response is available and fetch it.

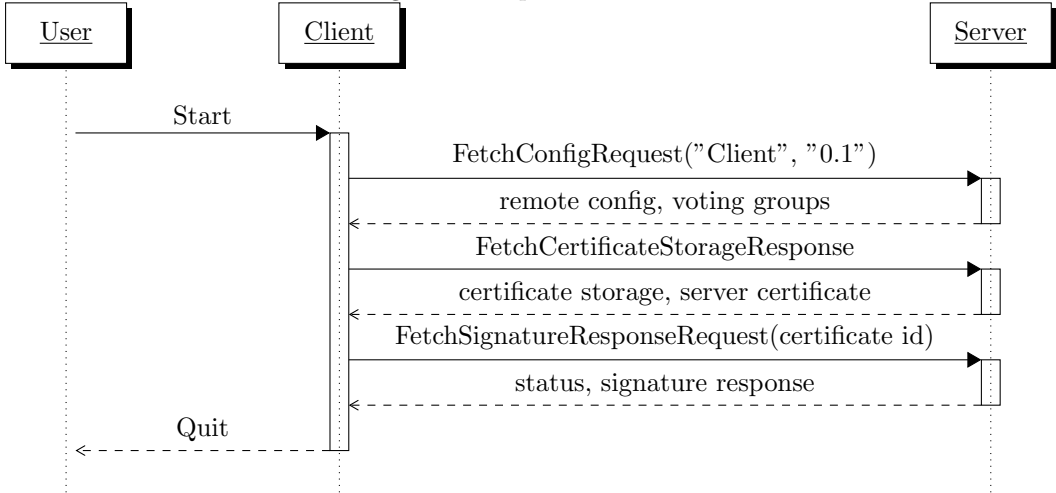

## 2.3 Cast a vote

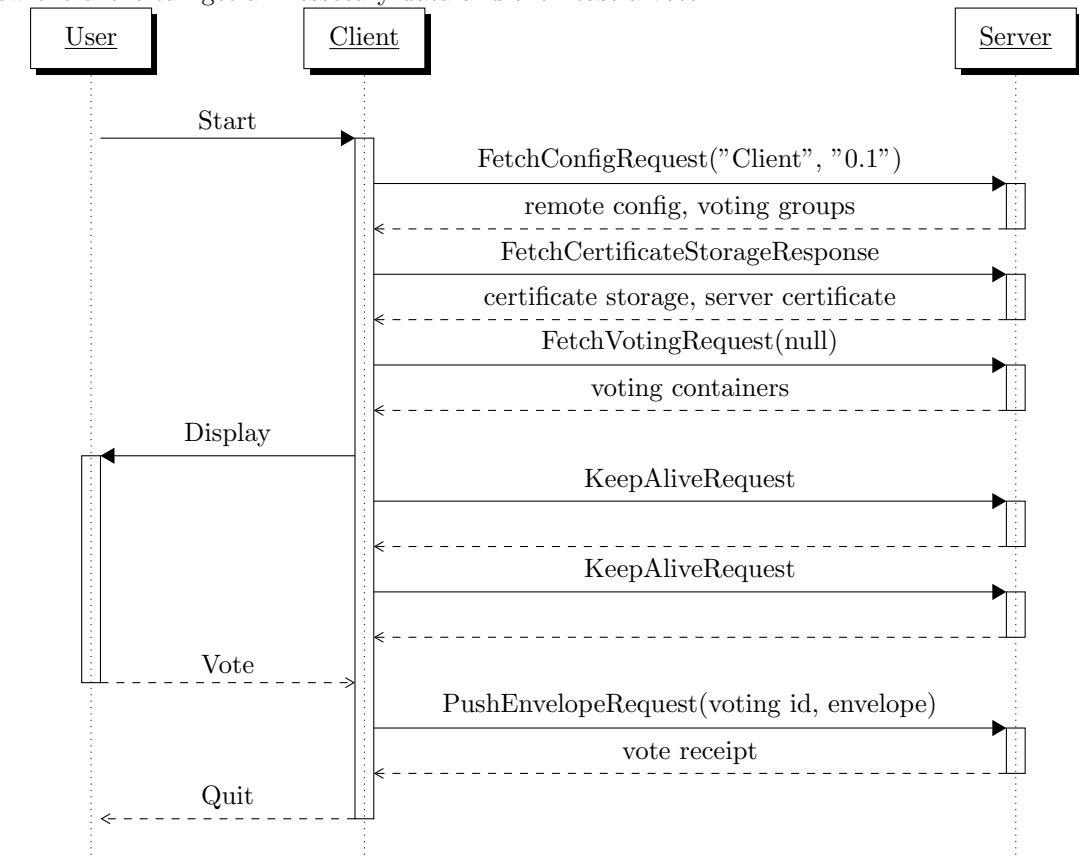

How the client can get all nessecary data and then cast a vote.

#### 2.4 Create and delete a voting

How the client can create a voting and then delete it again.

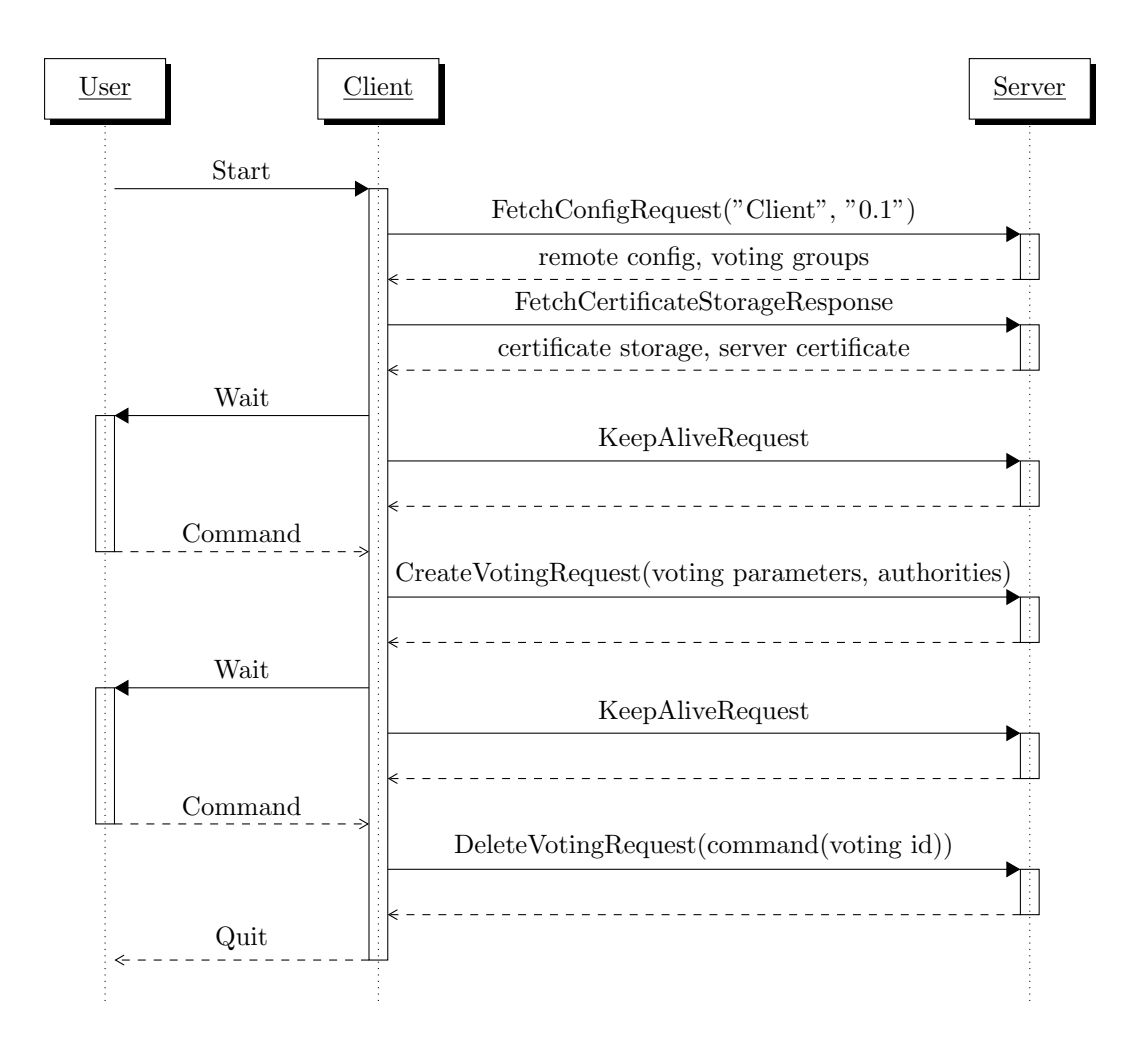

### 2.5 Depsit share part and share response

How the client can deposit an authorities share part and share response. This assumes that the authority is the last one to deposit the share part so it can move on to the response immediatly.

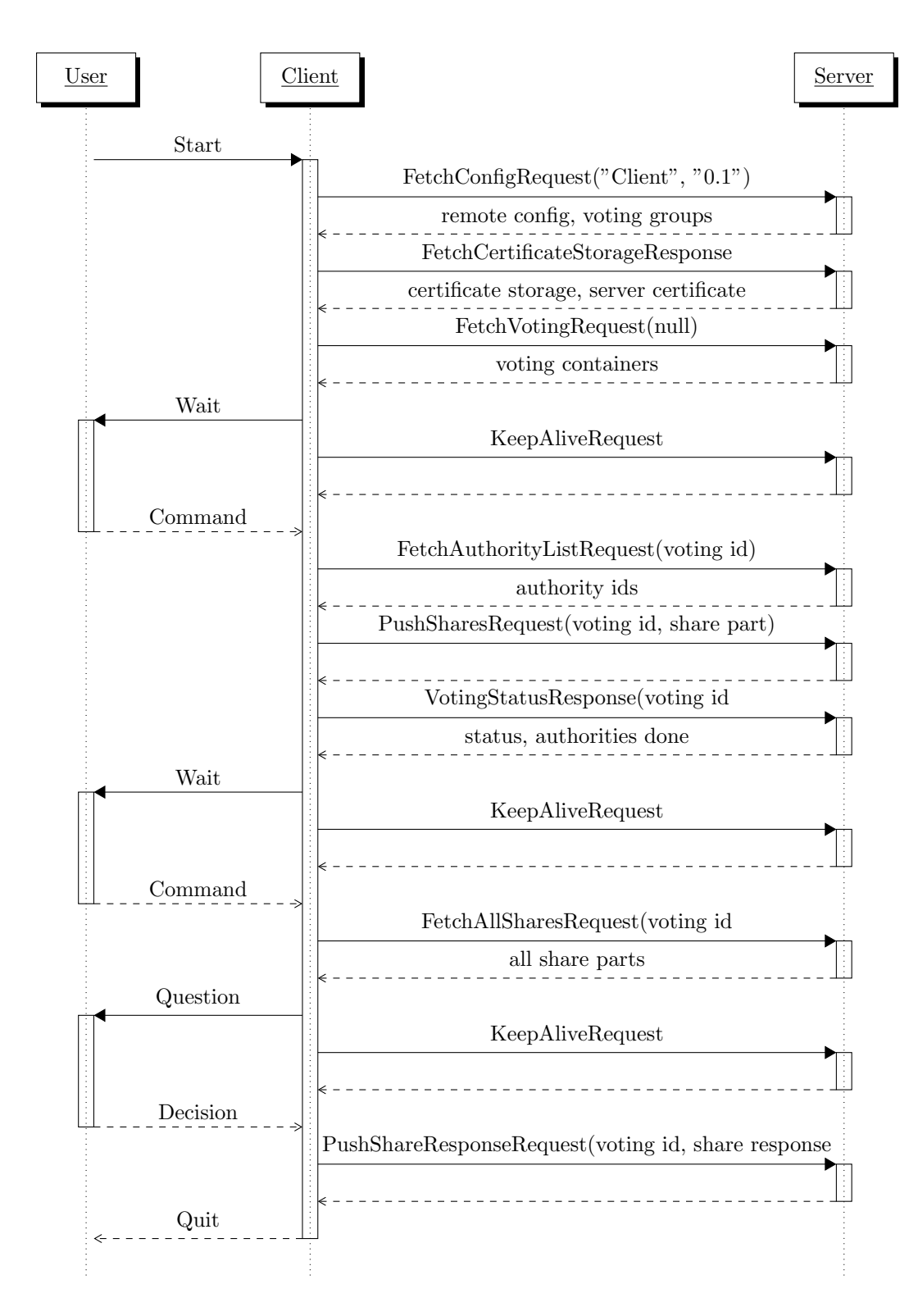

### 2.6 Tally voting an publish decipher part

How the client can tally a voting and upload the decipher parts. It needs to download all envelopes and sum them up, partially decrypt the sum and upload the partial deciphers.

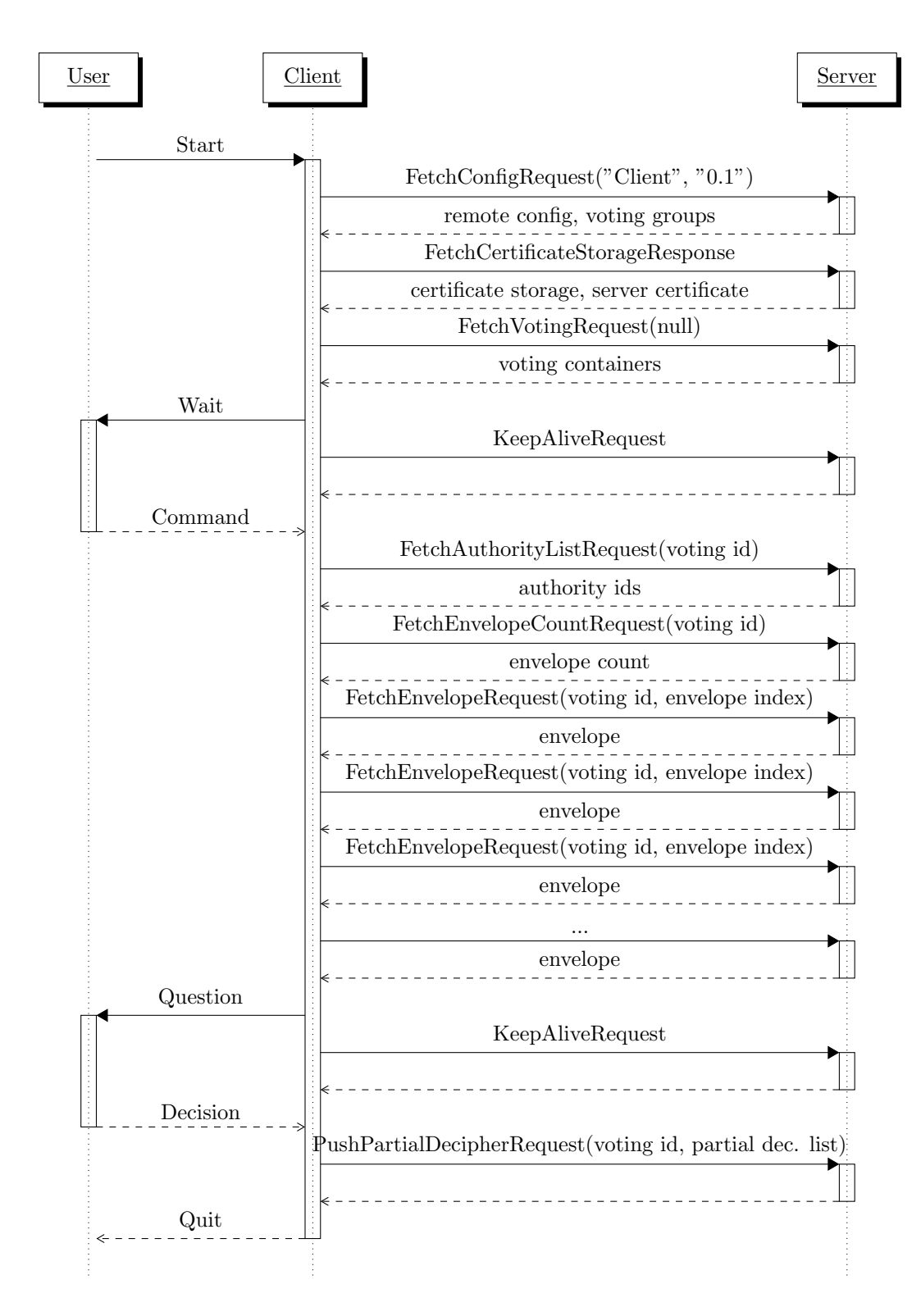

2.7 Tally voting an display the result

How the client can tally a voting and calculate the result. It needs to download all envelopes and sum them up, then download all decipher parts and decipher the result.

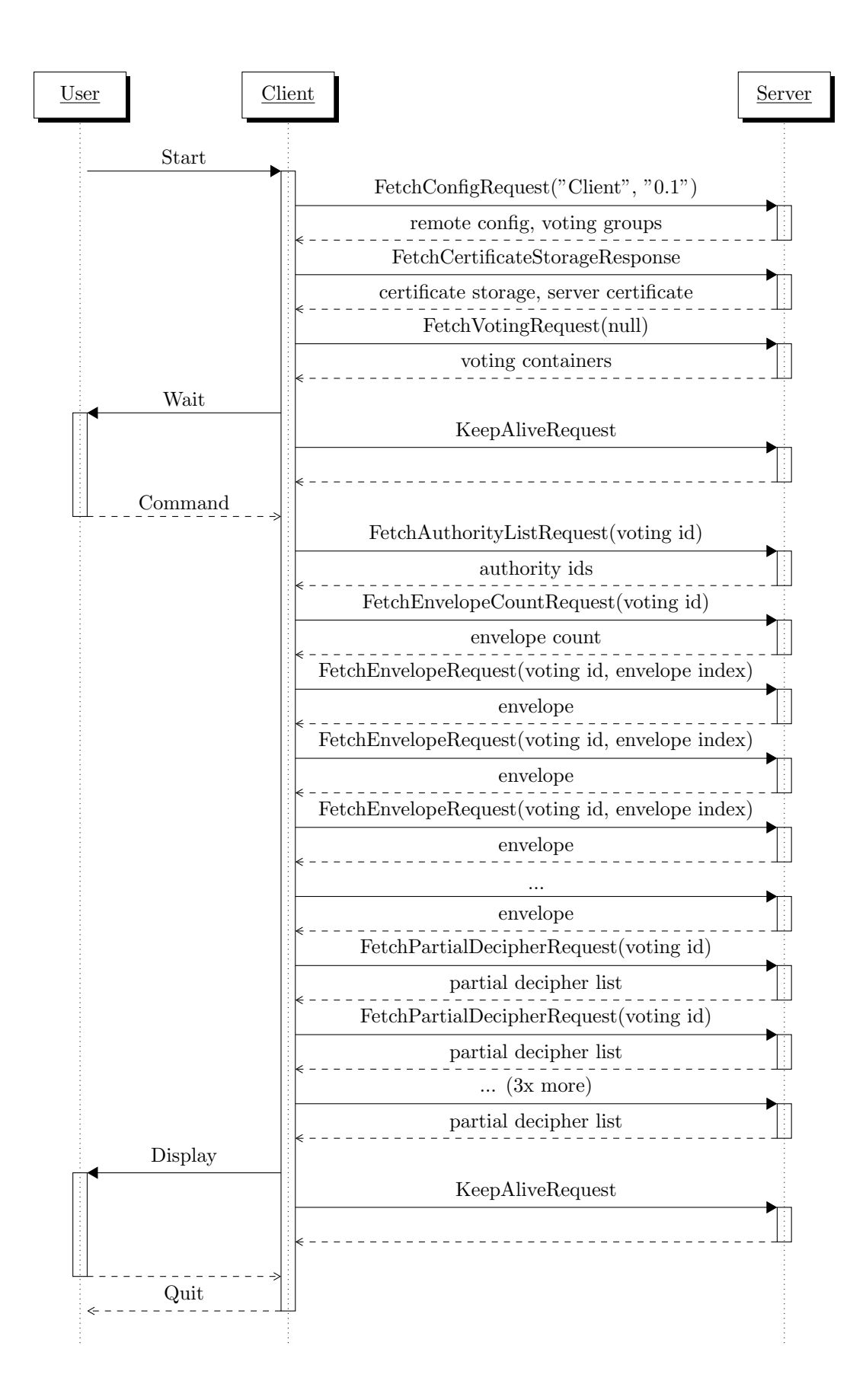

# 3 Requests

The following request are used to upload and download data from the Pi-Vote server. For detailed data types, consult the Types section.

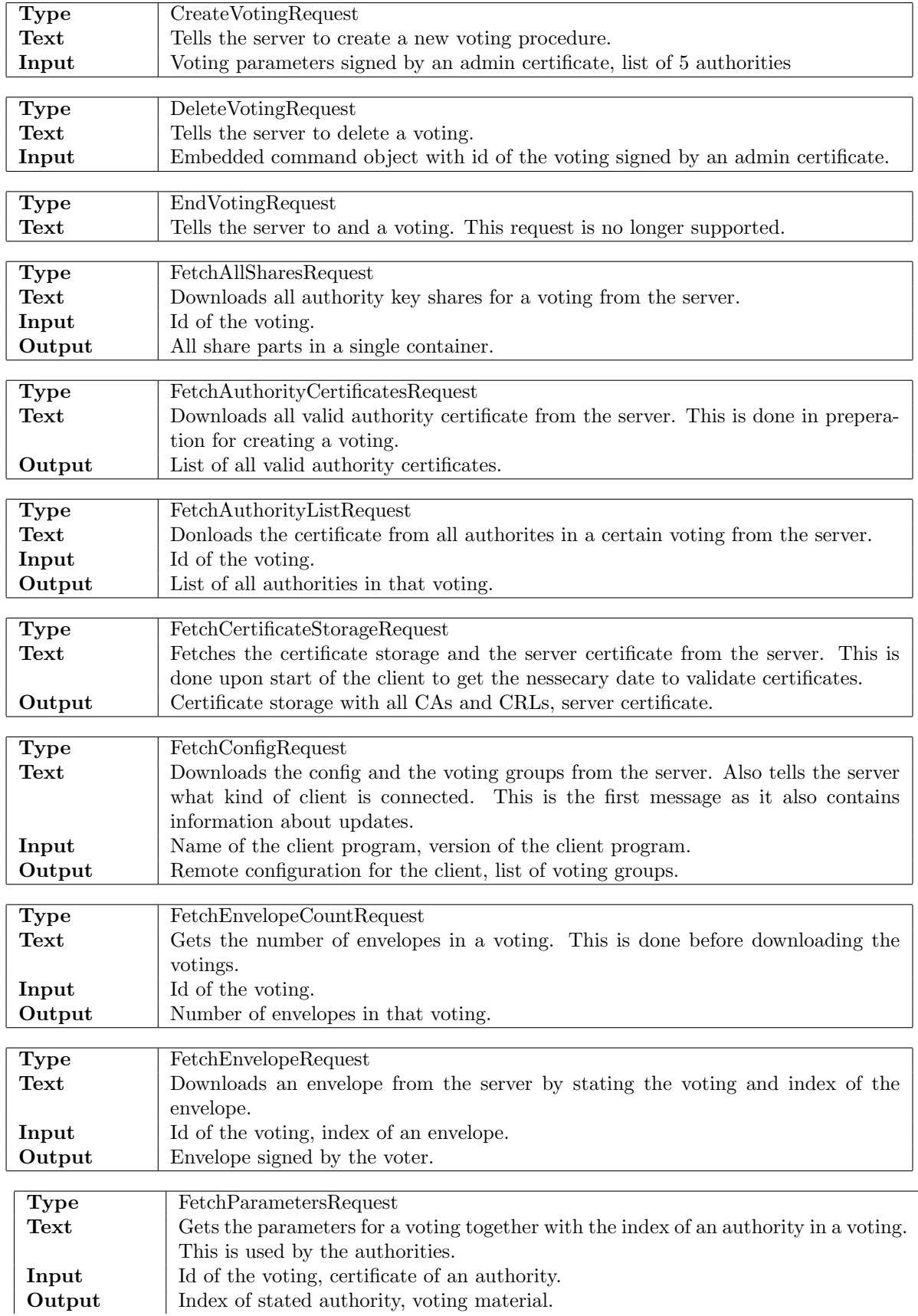

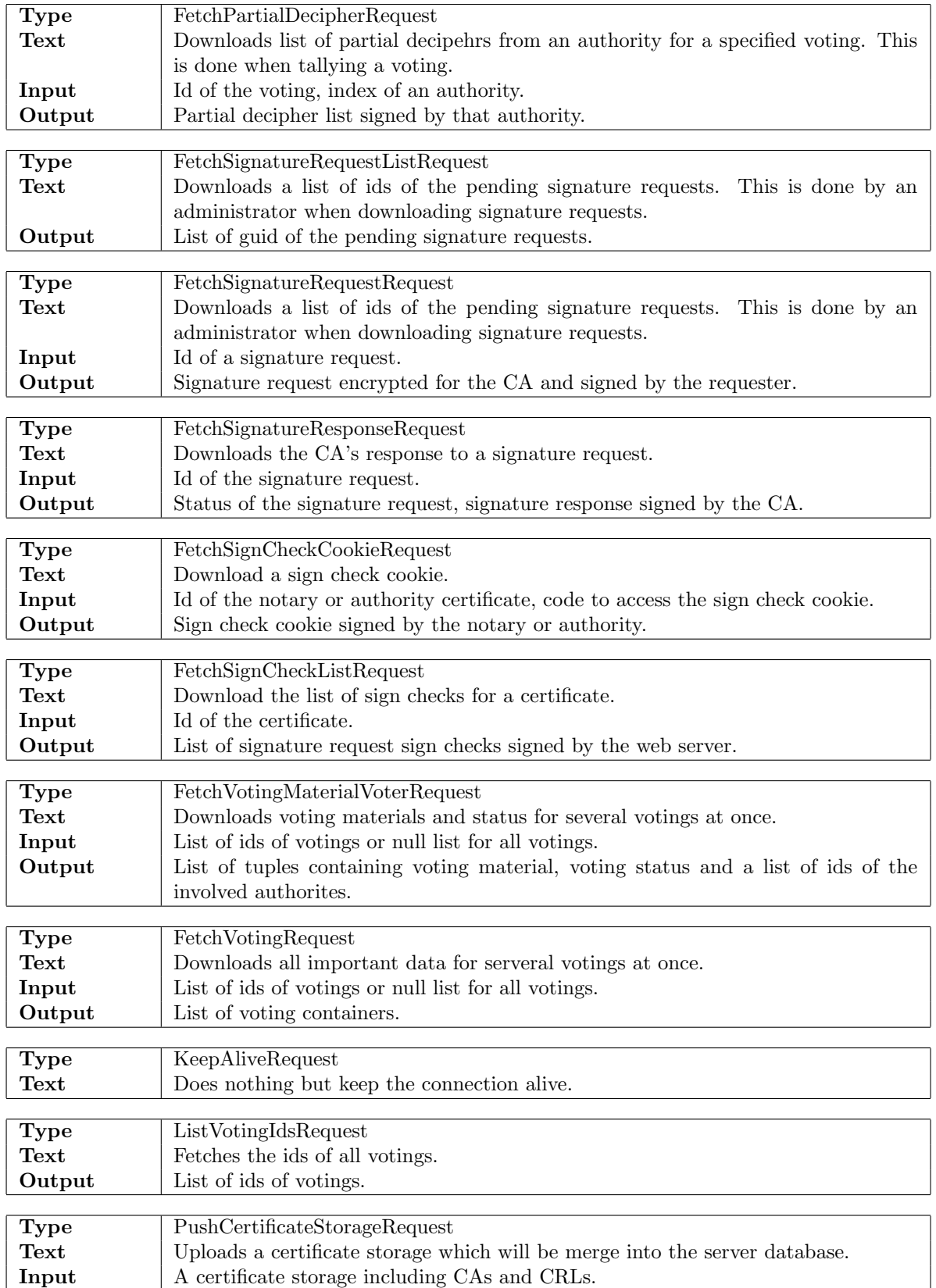

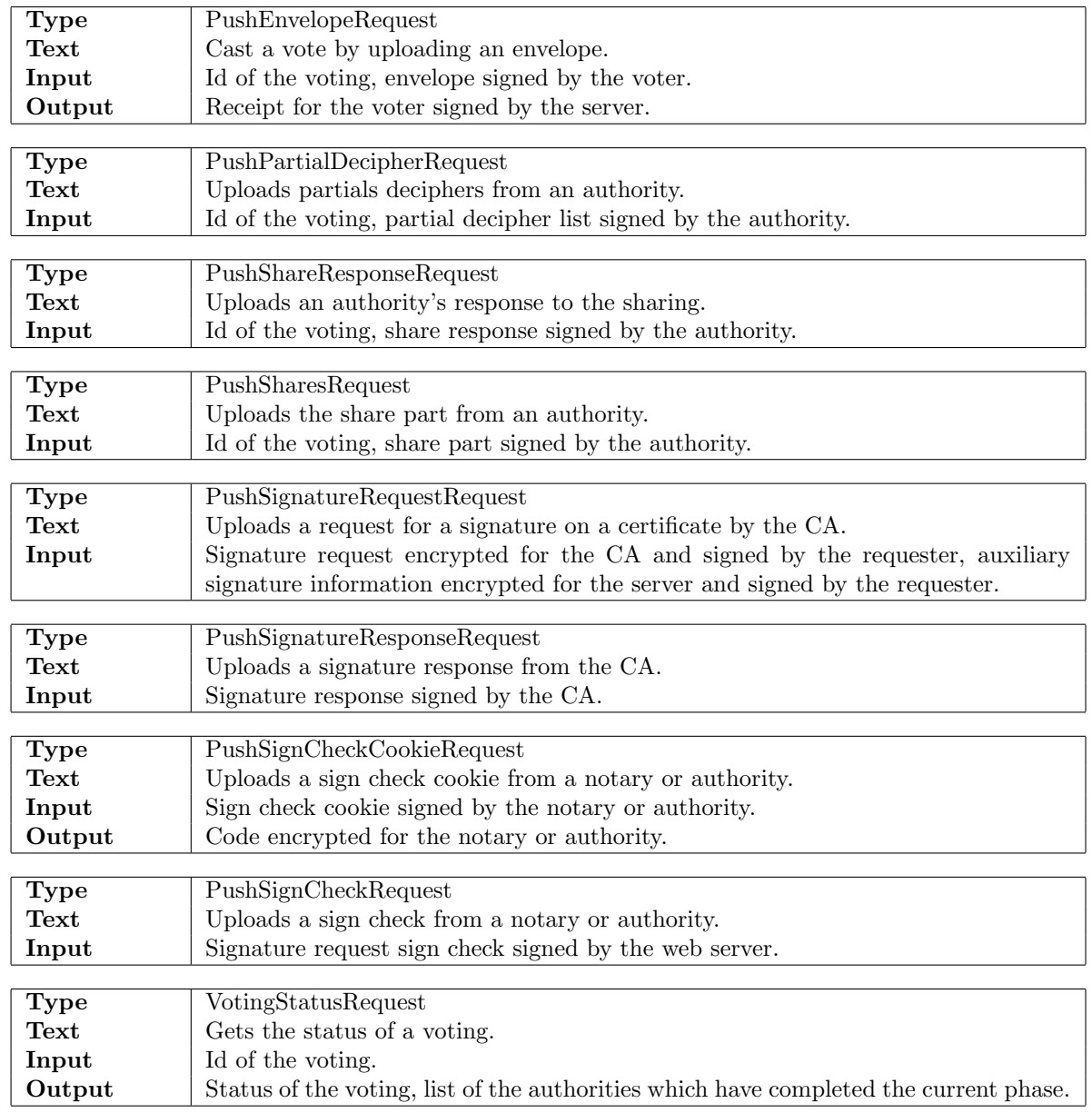

# 4 Types

The following type formats are used for messages and other containers contained in messages.

# 4.1 Basic Types

The following basic types are used throughout Pi-Vote.

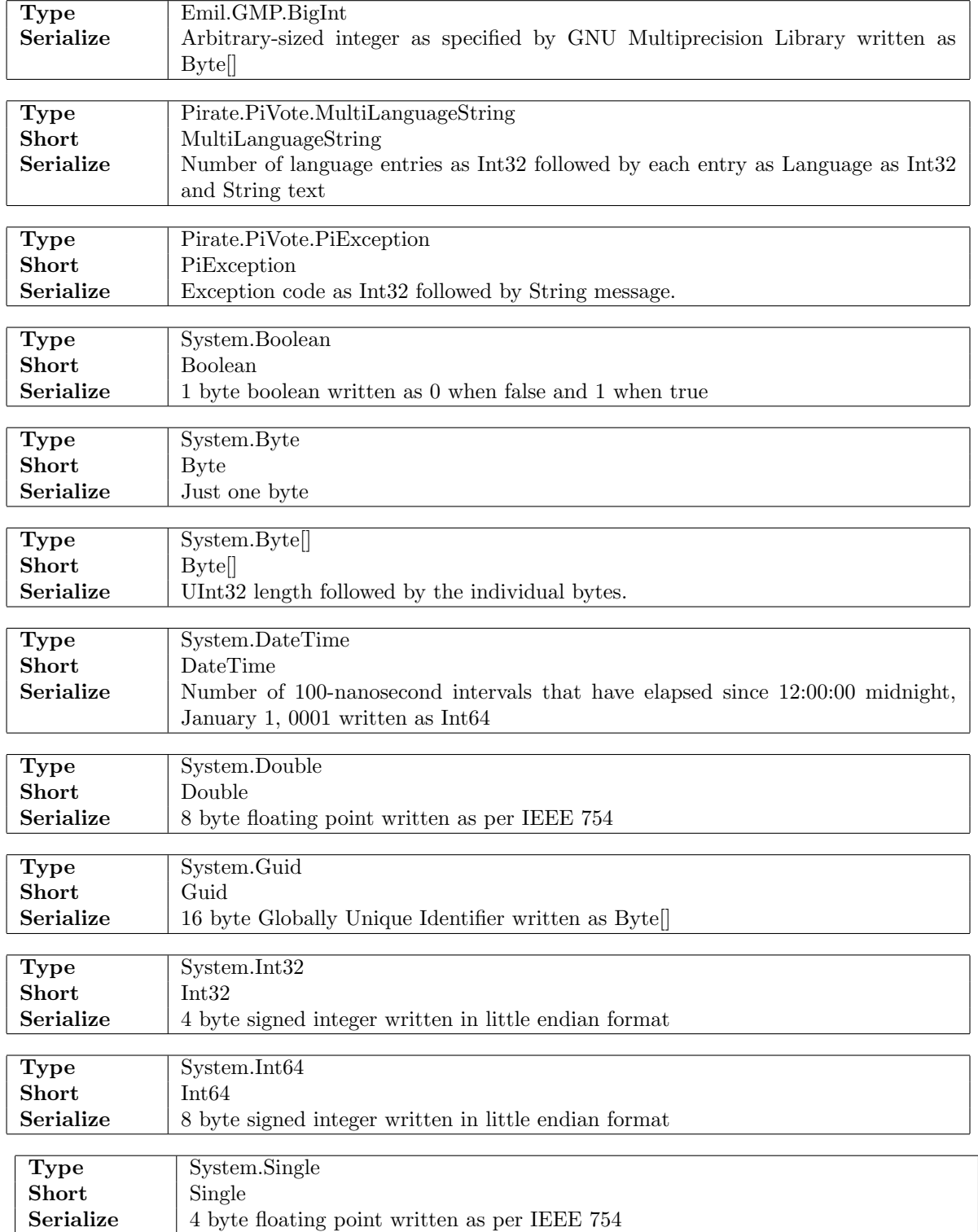

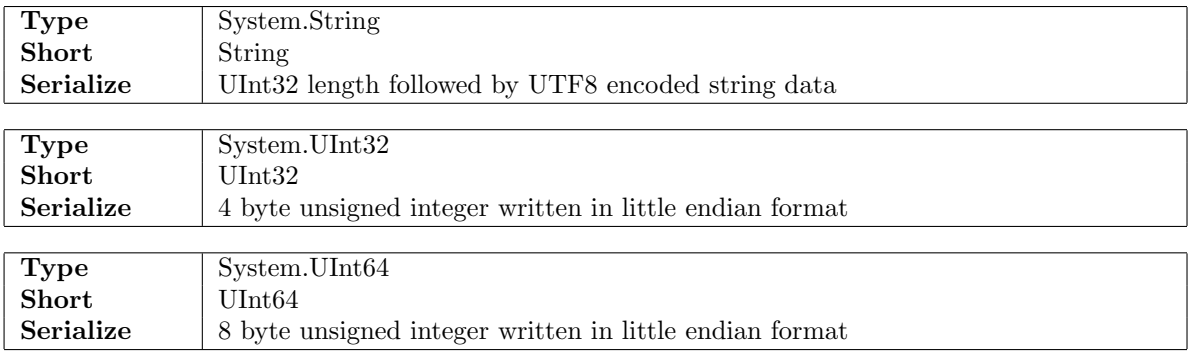

# 4.2 List Types

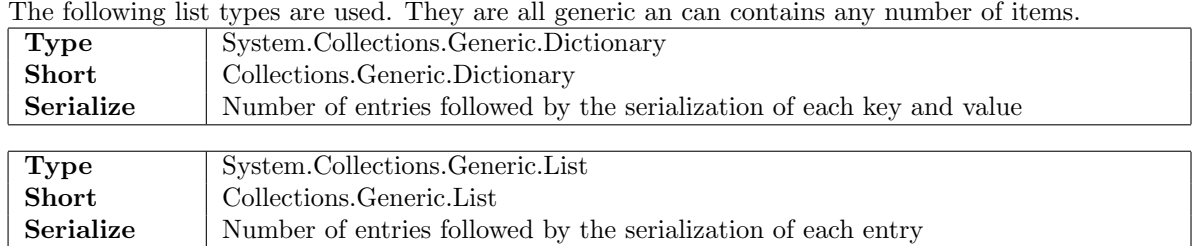

The following list types are used. They are all generic an can contains any number of items.

## 4.3 Enumerations

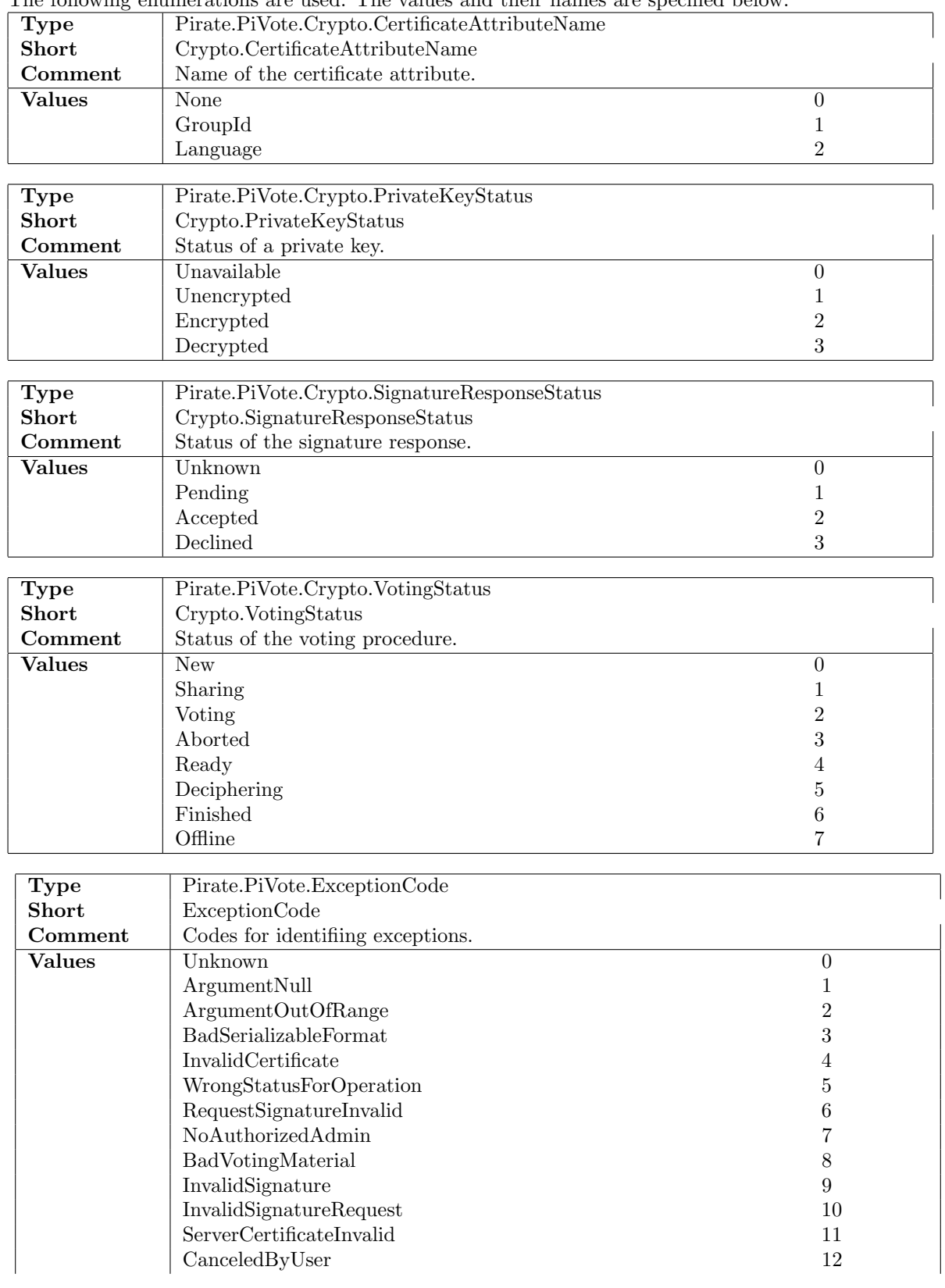

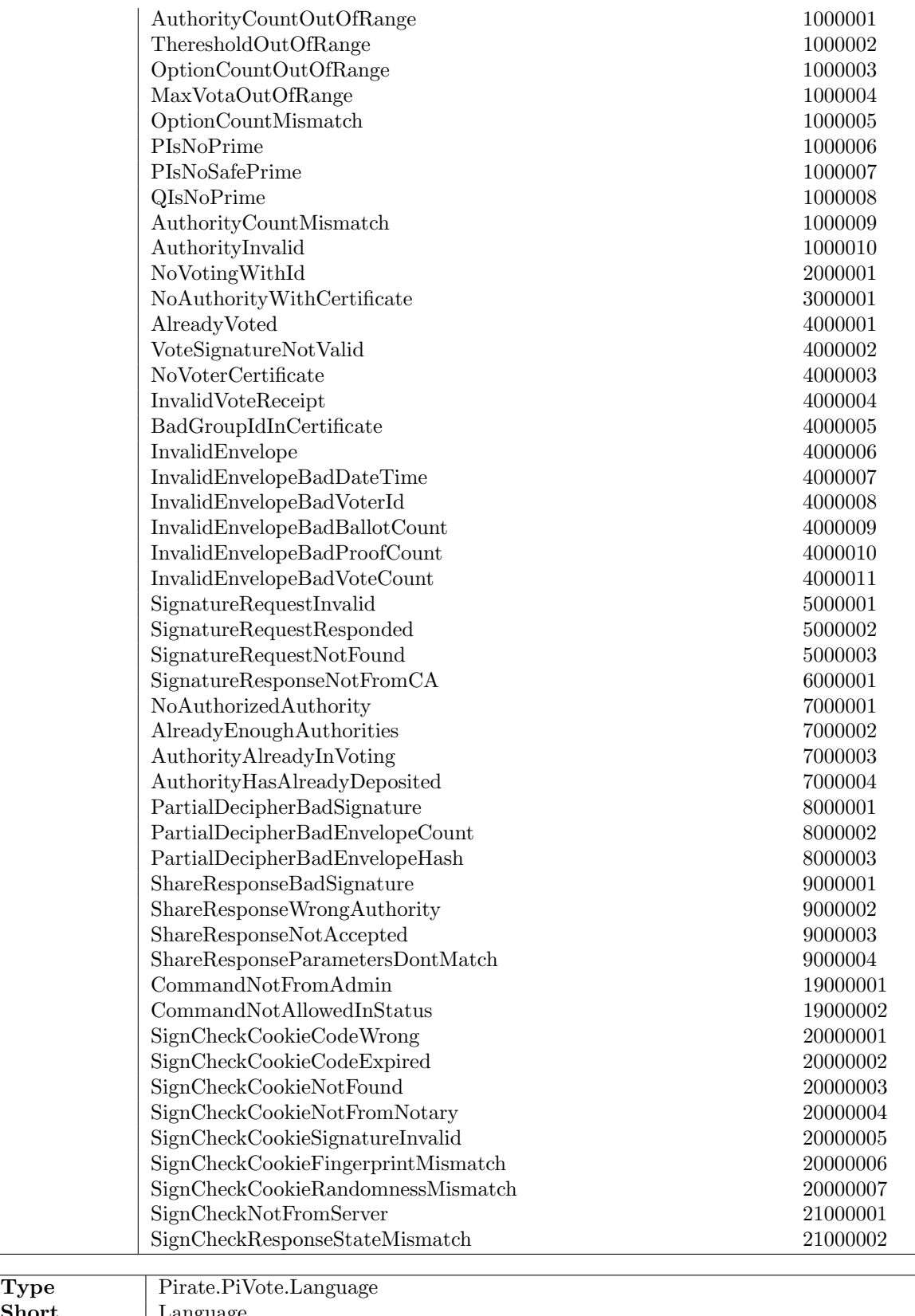

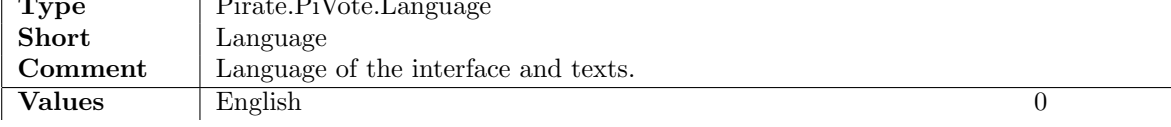

 $\overline{\phantom{a}}$ 

 $\overline{\phantom{a}}$ 

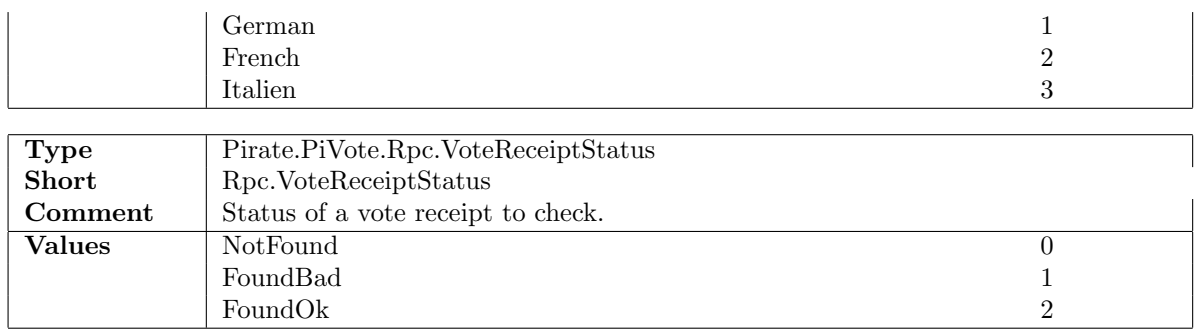

## 4.4 Objects

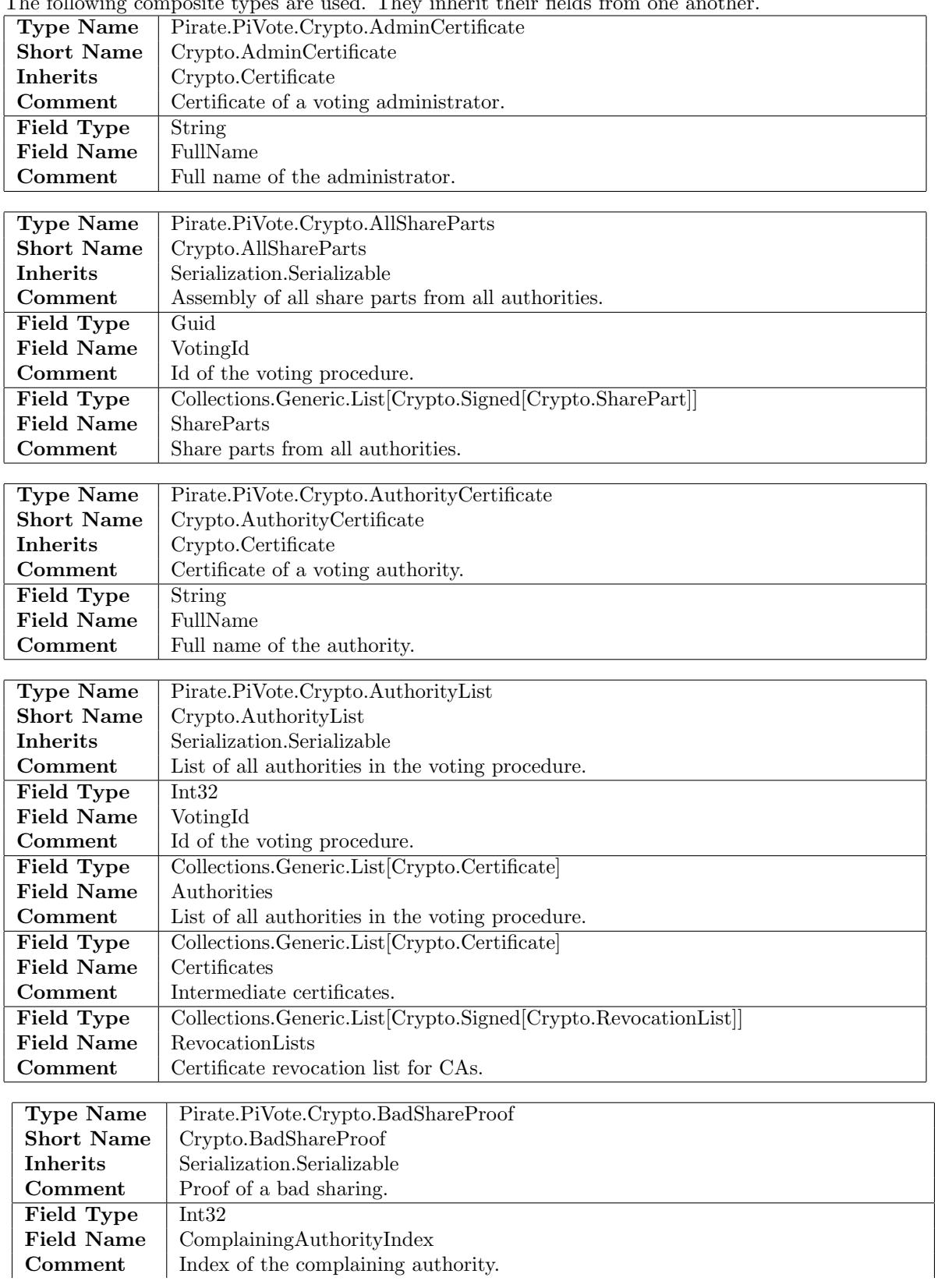

The following composite types are used. They inherit their fields from one another.

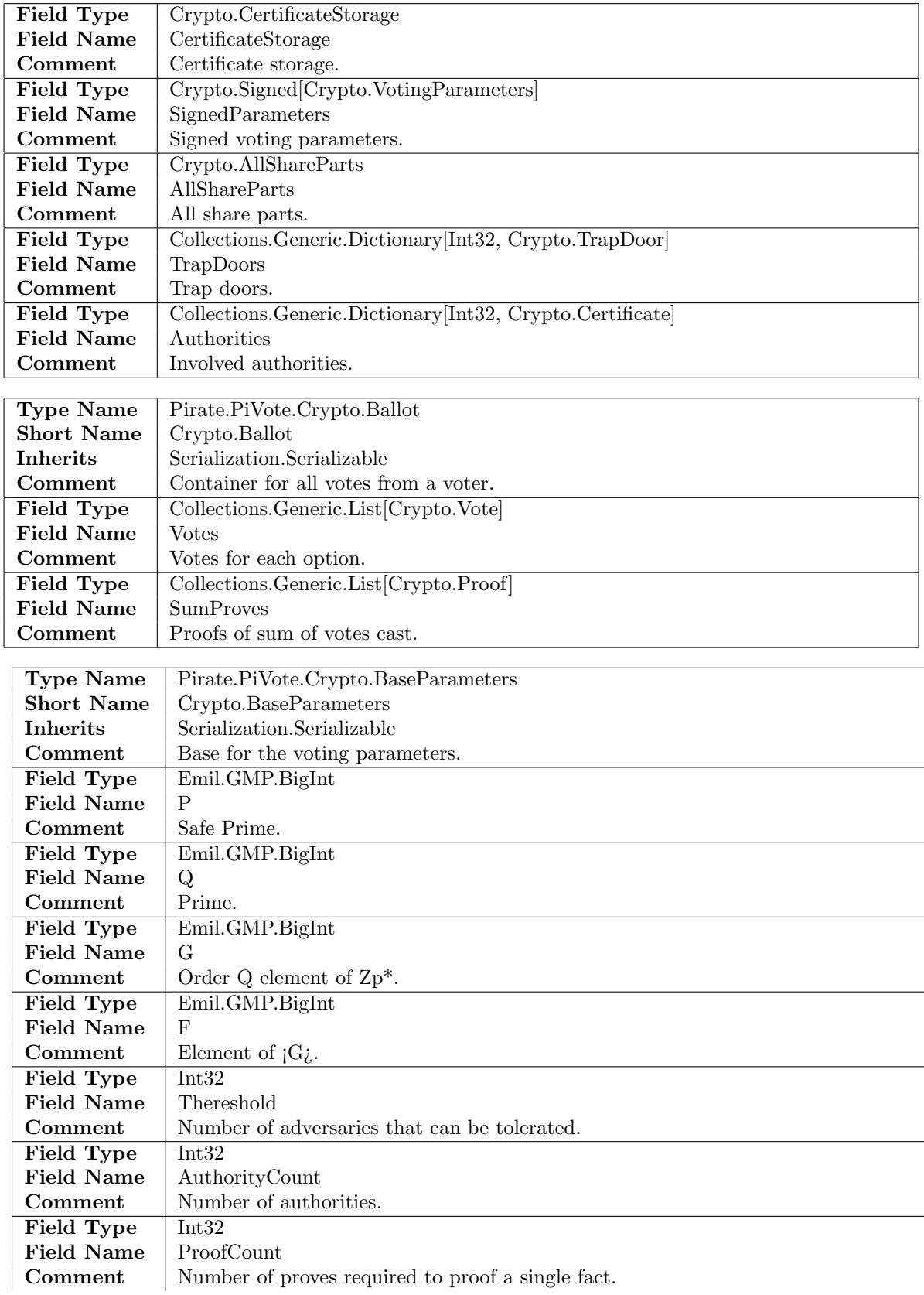

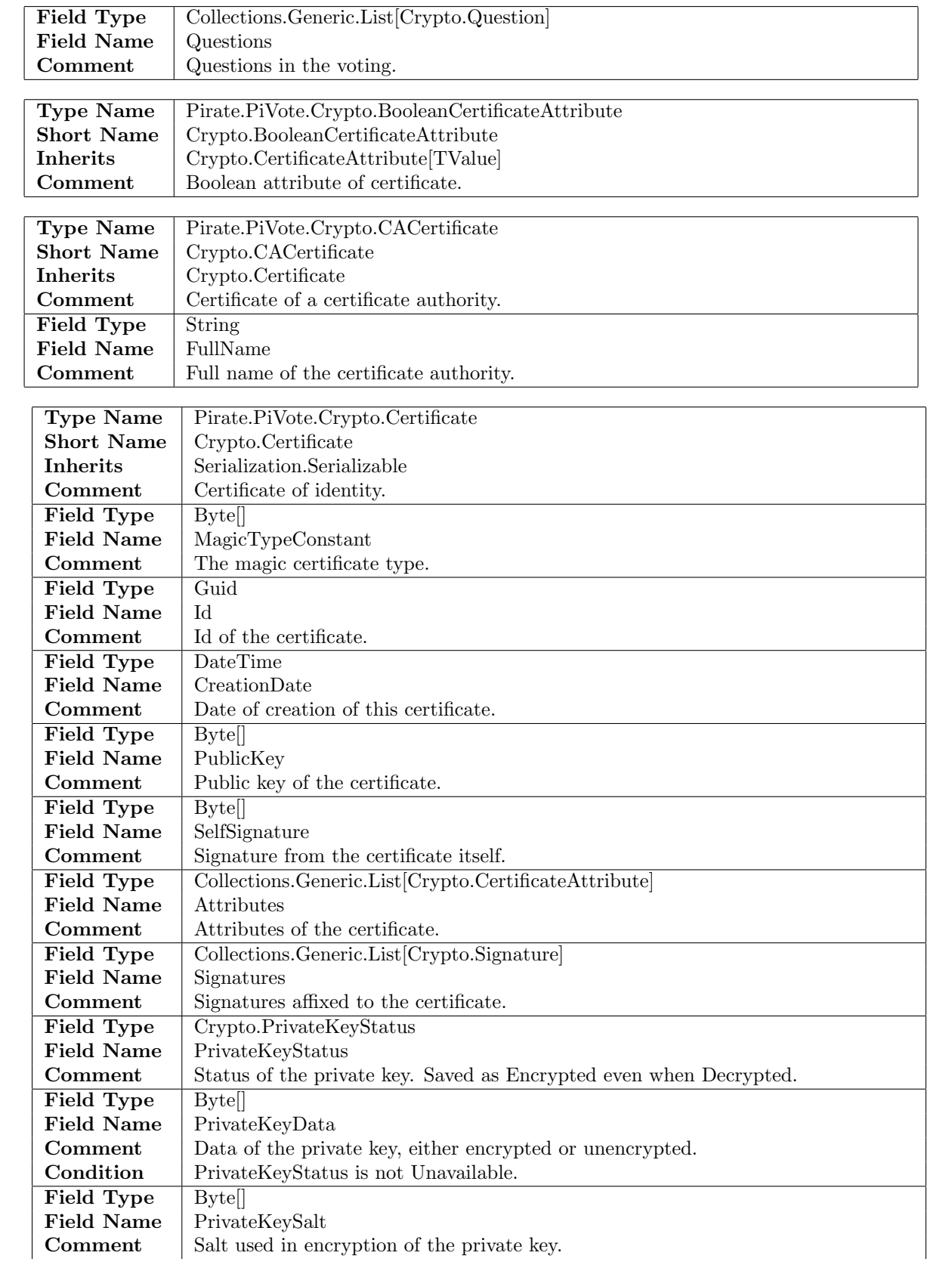

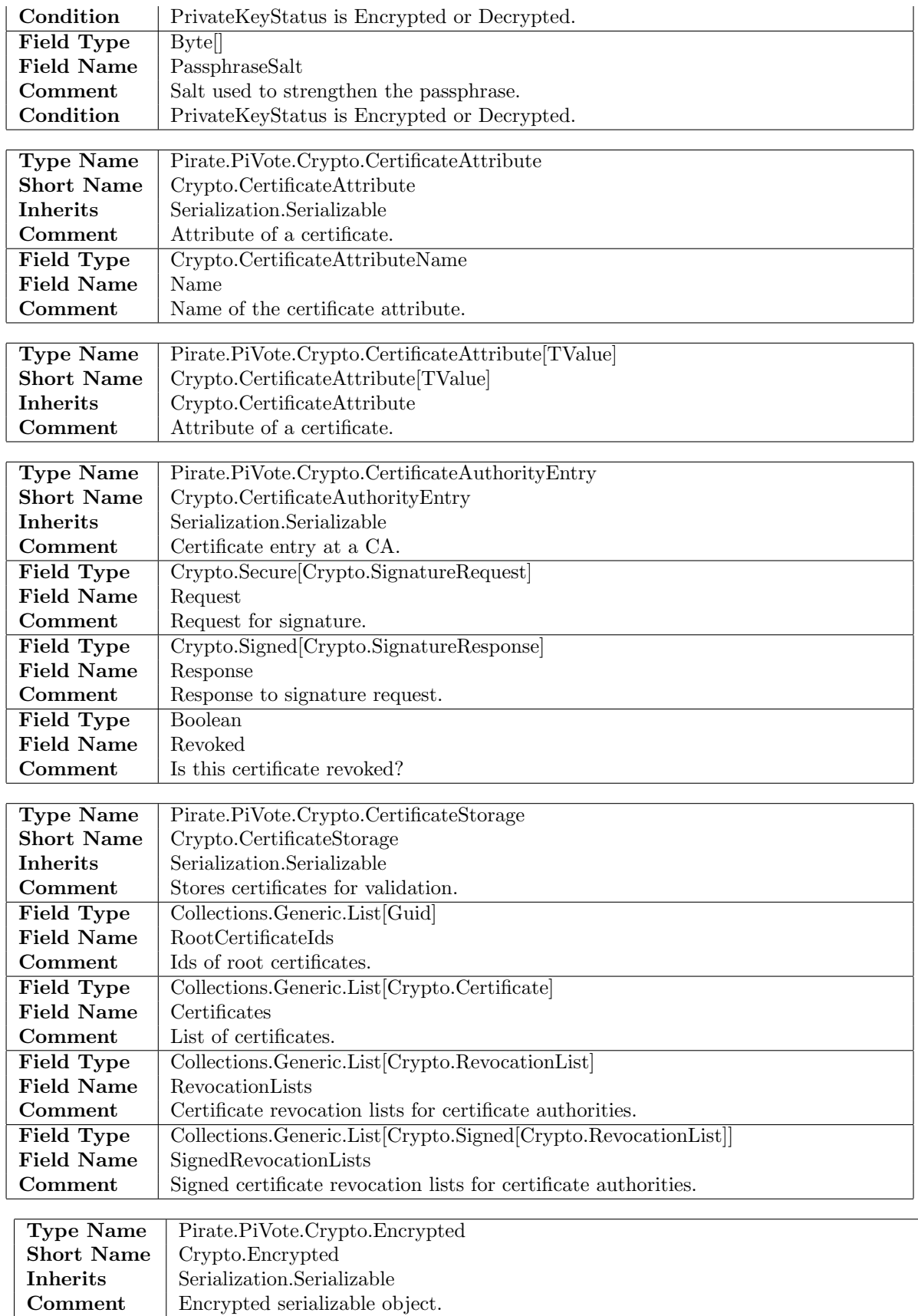

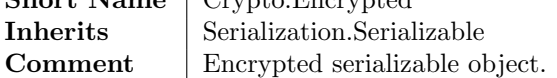

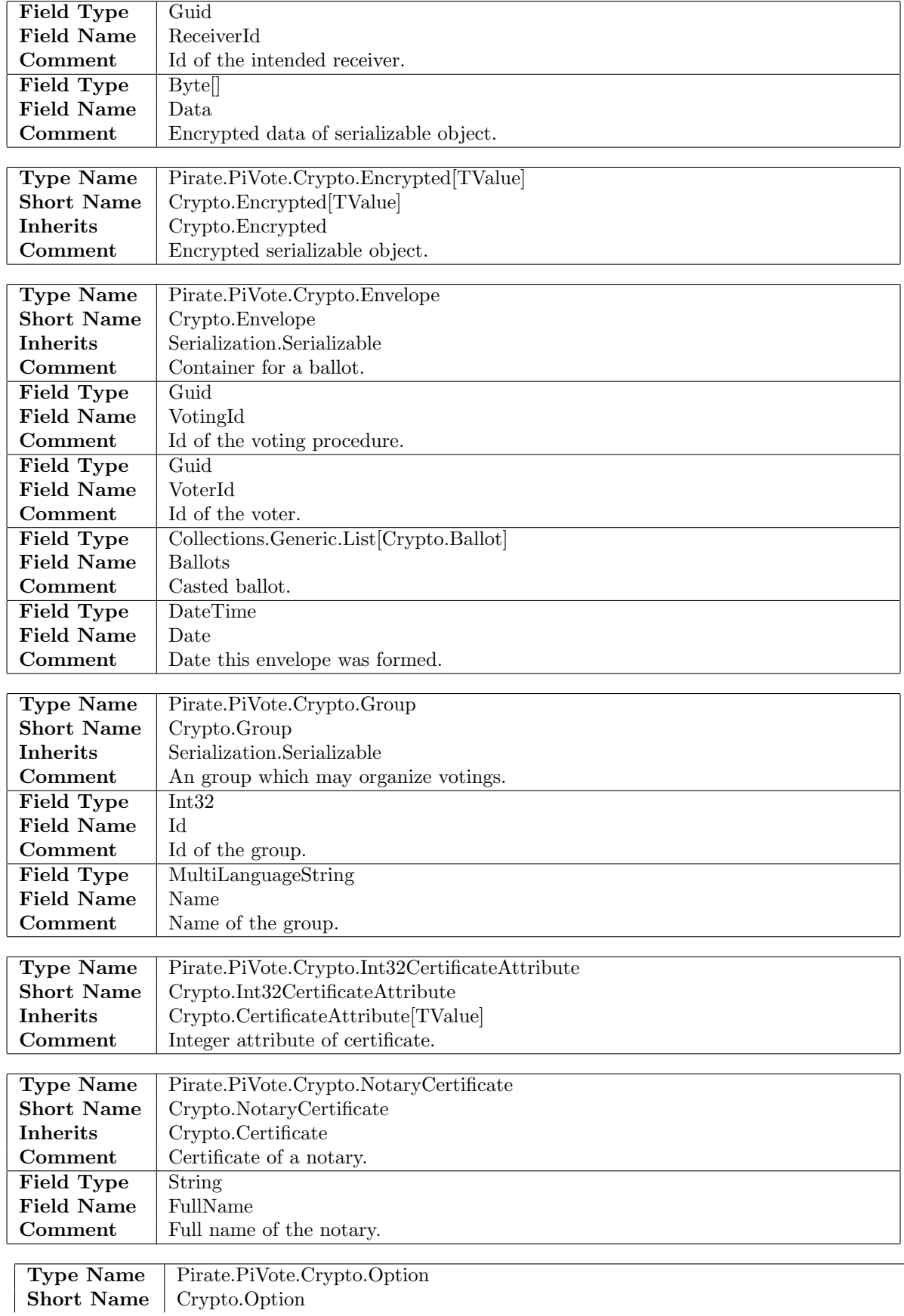

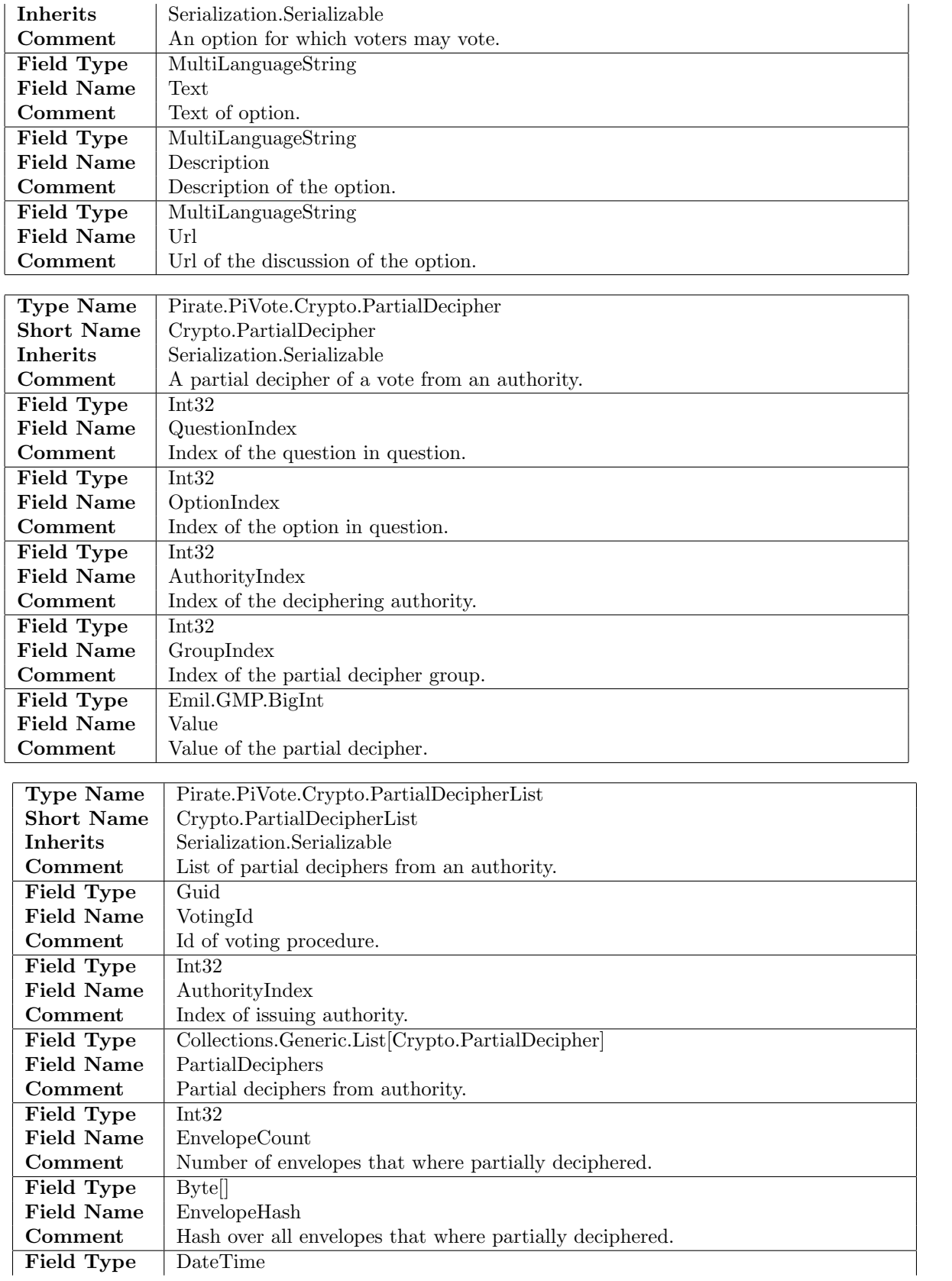

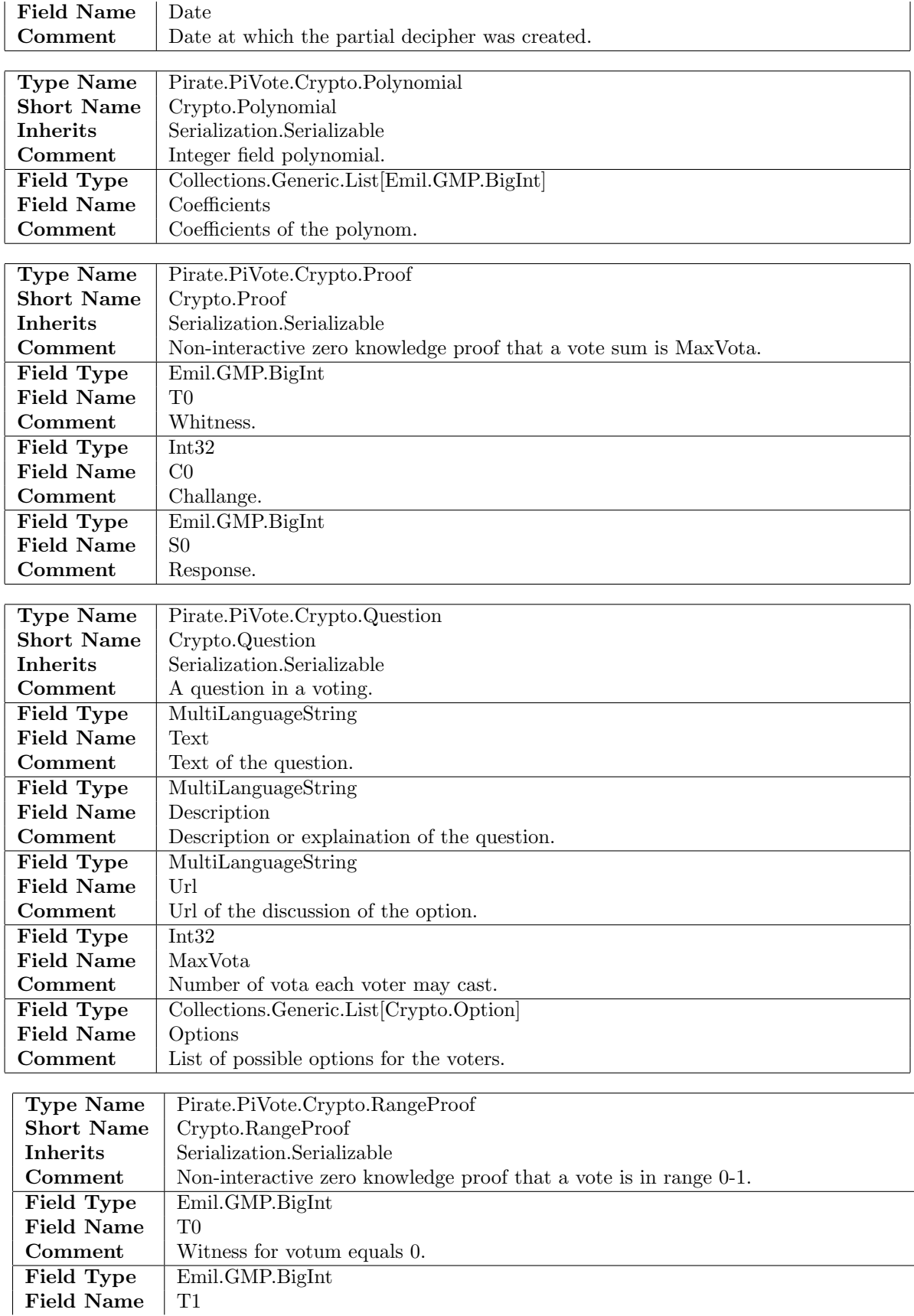

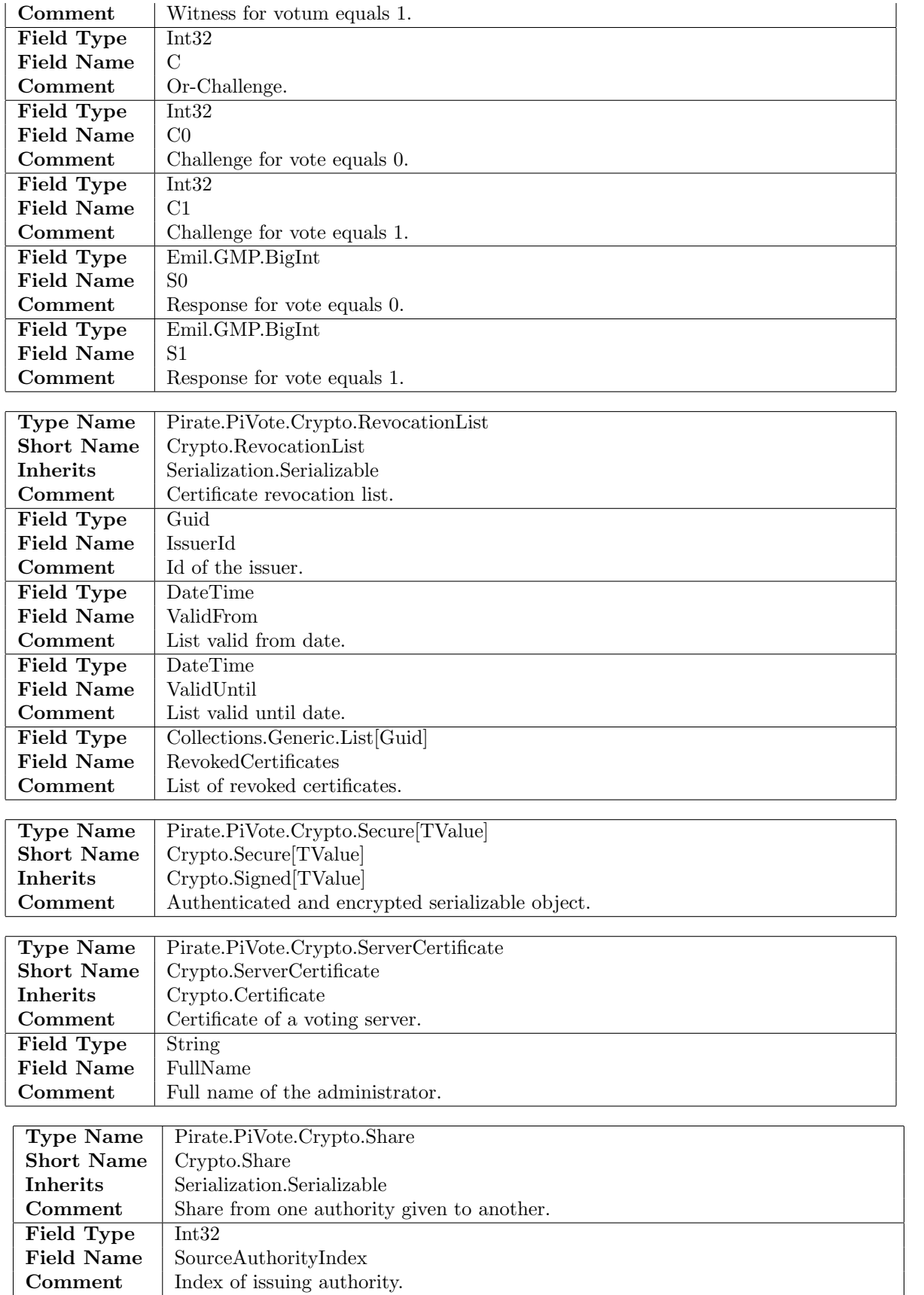

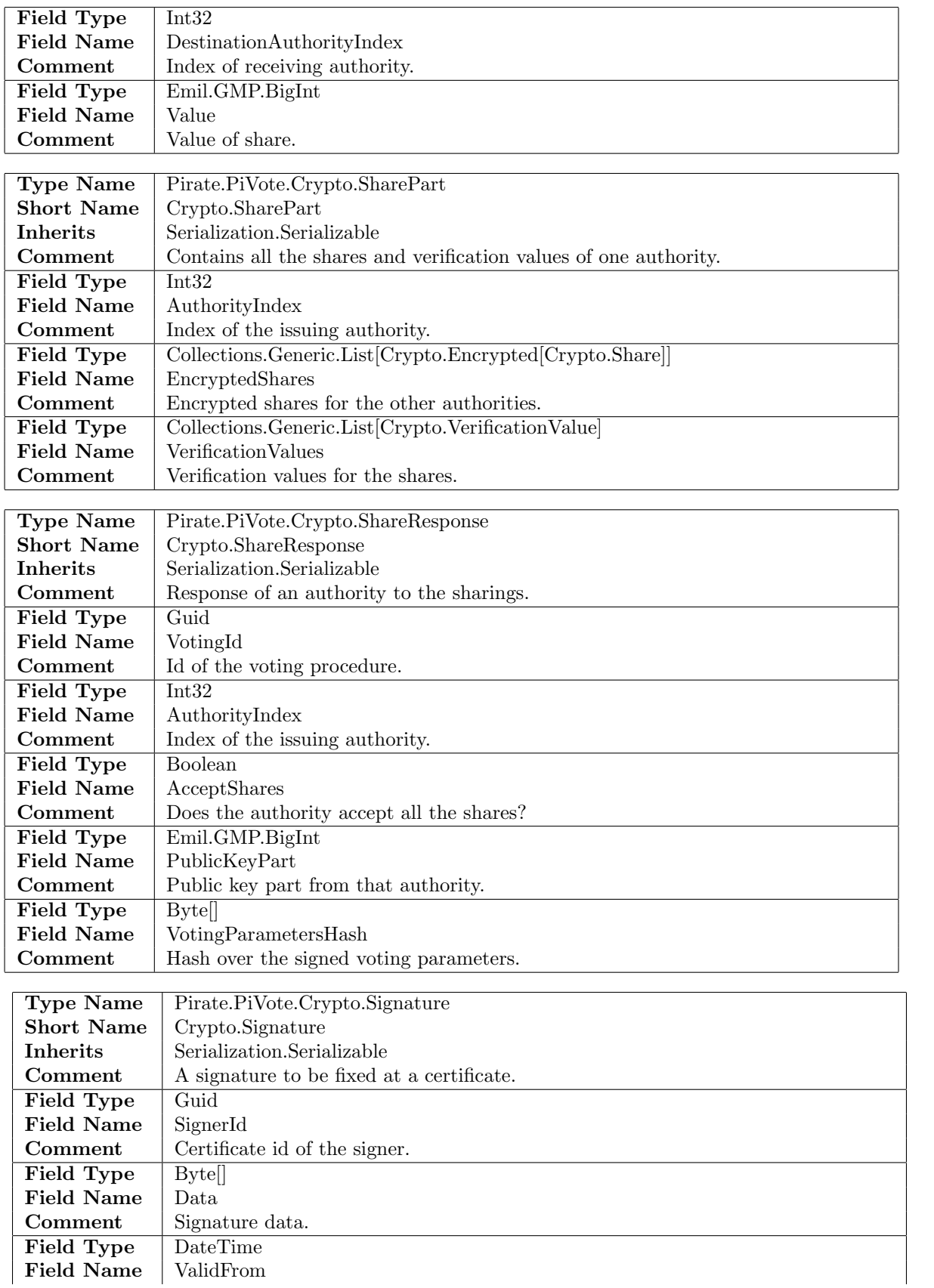

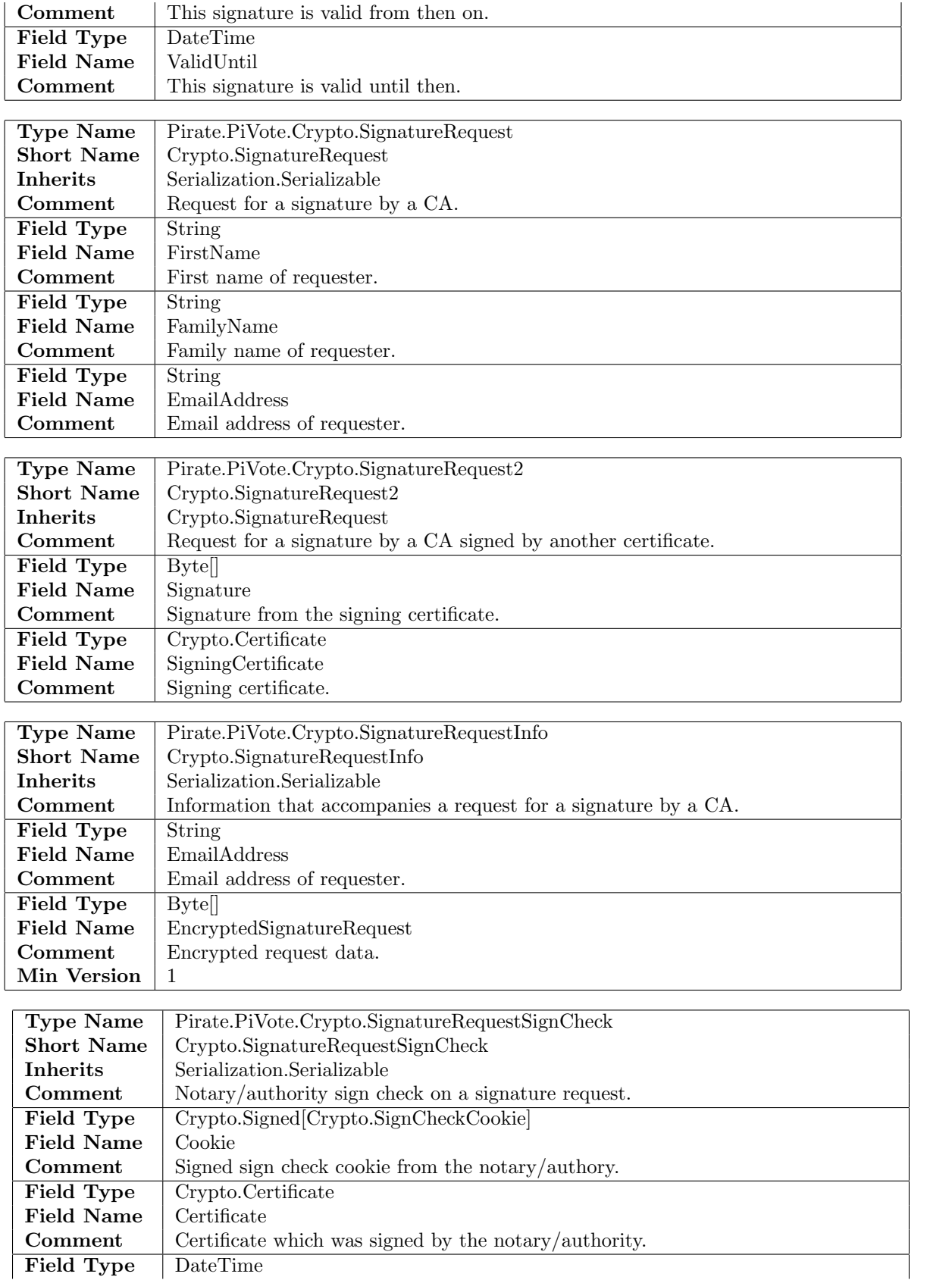

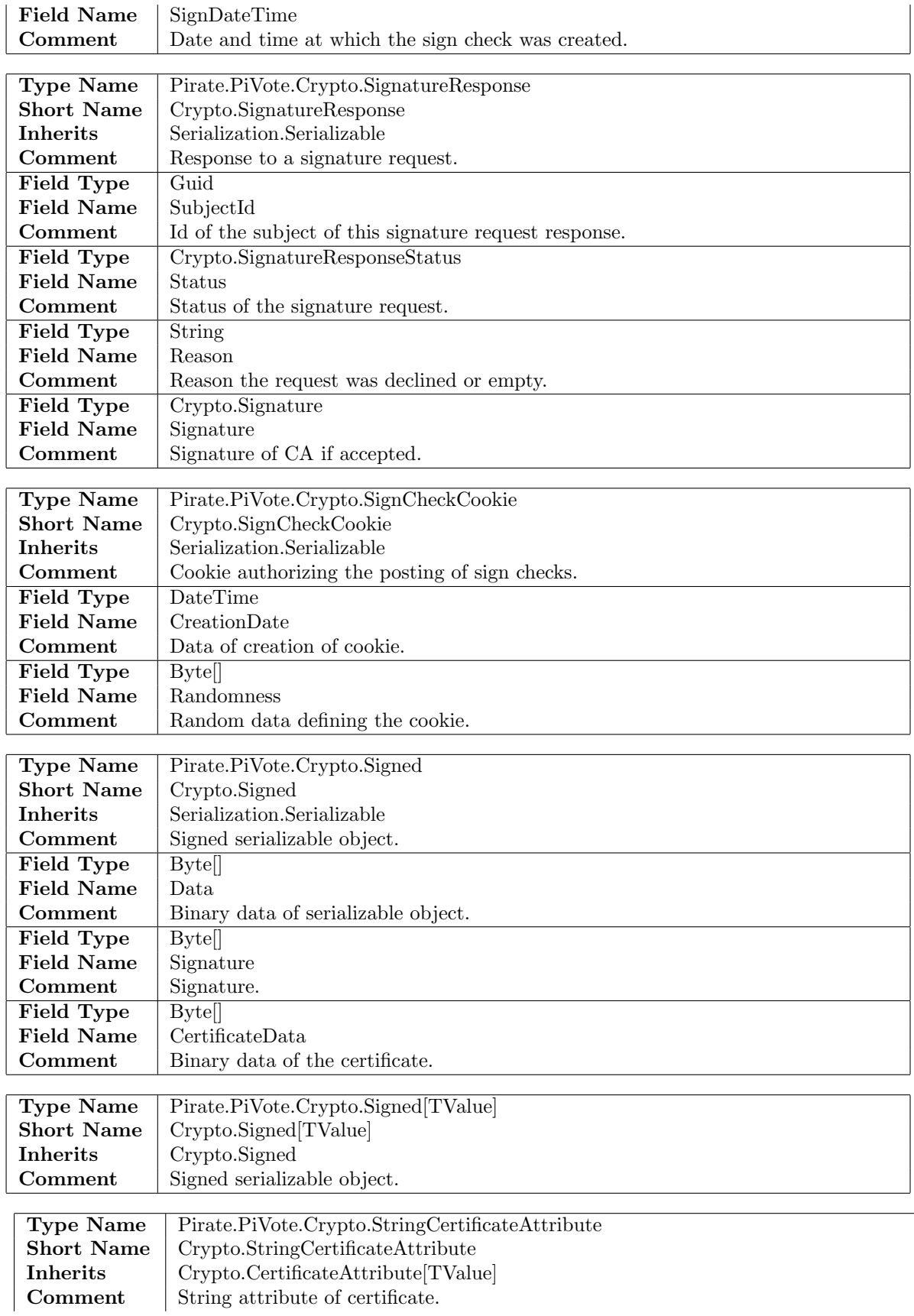

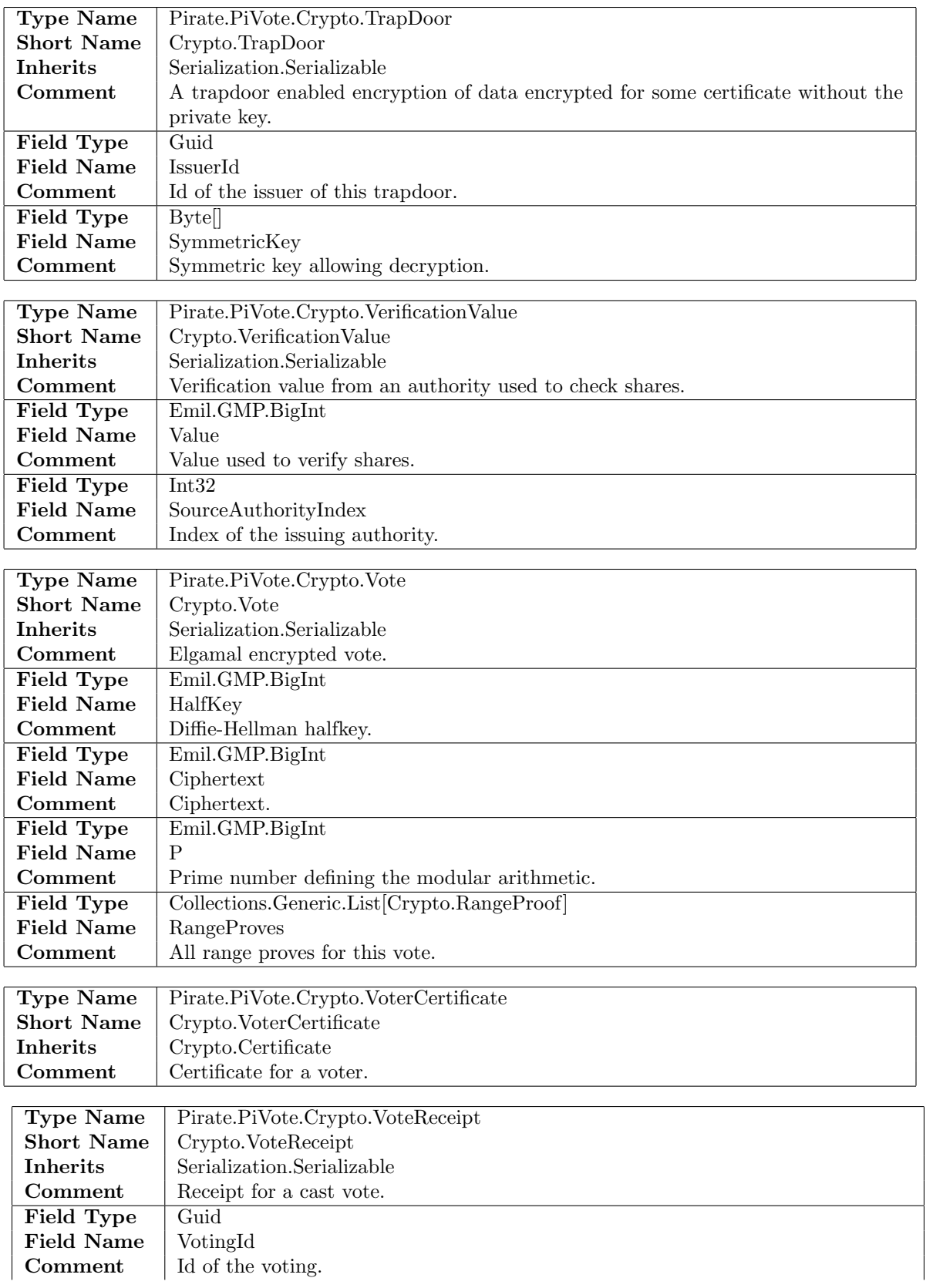

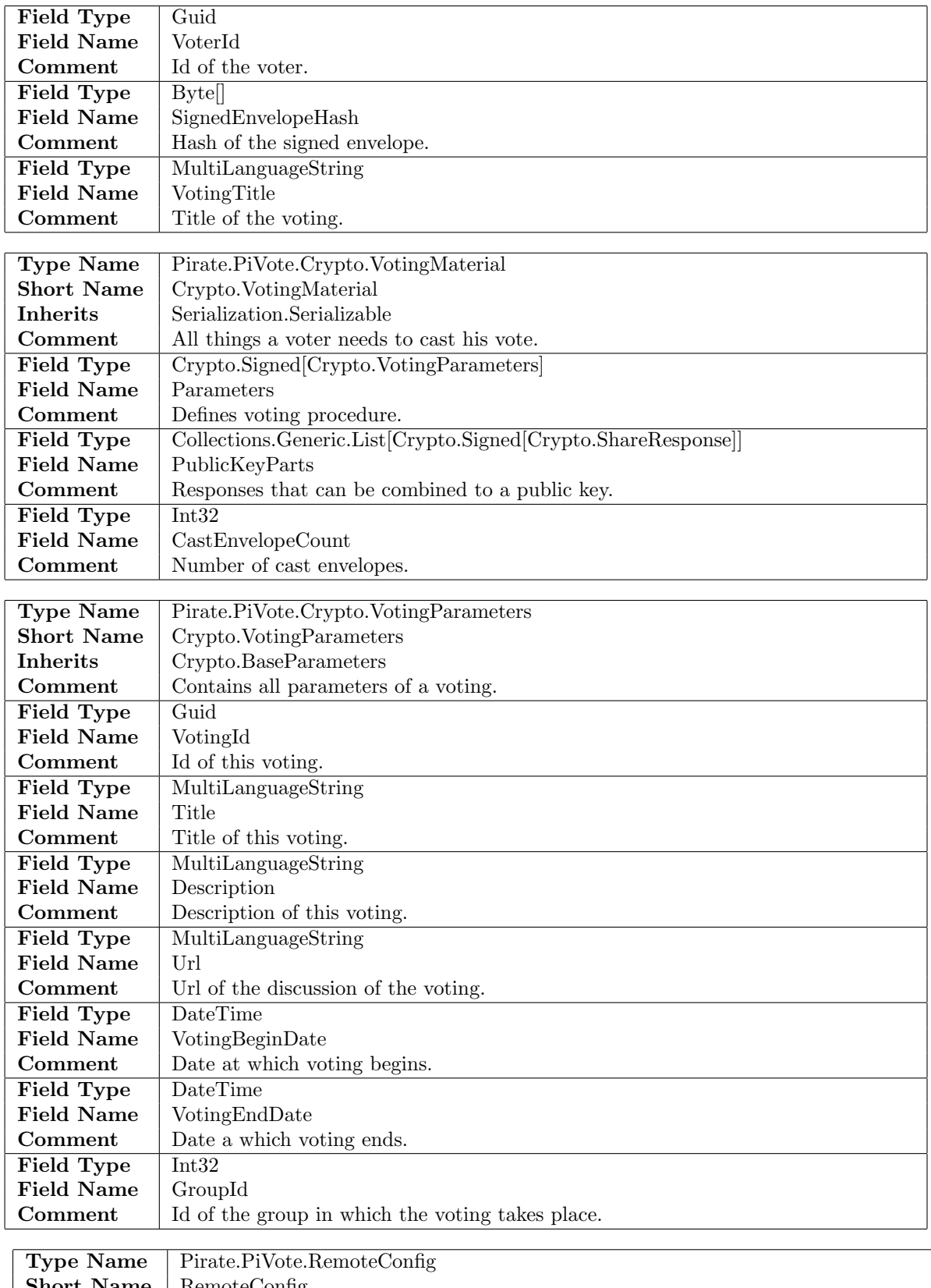

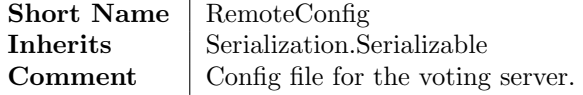

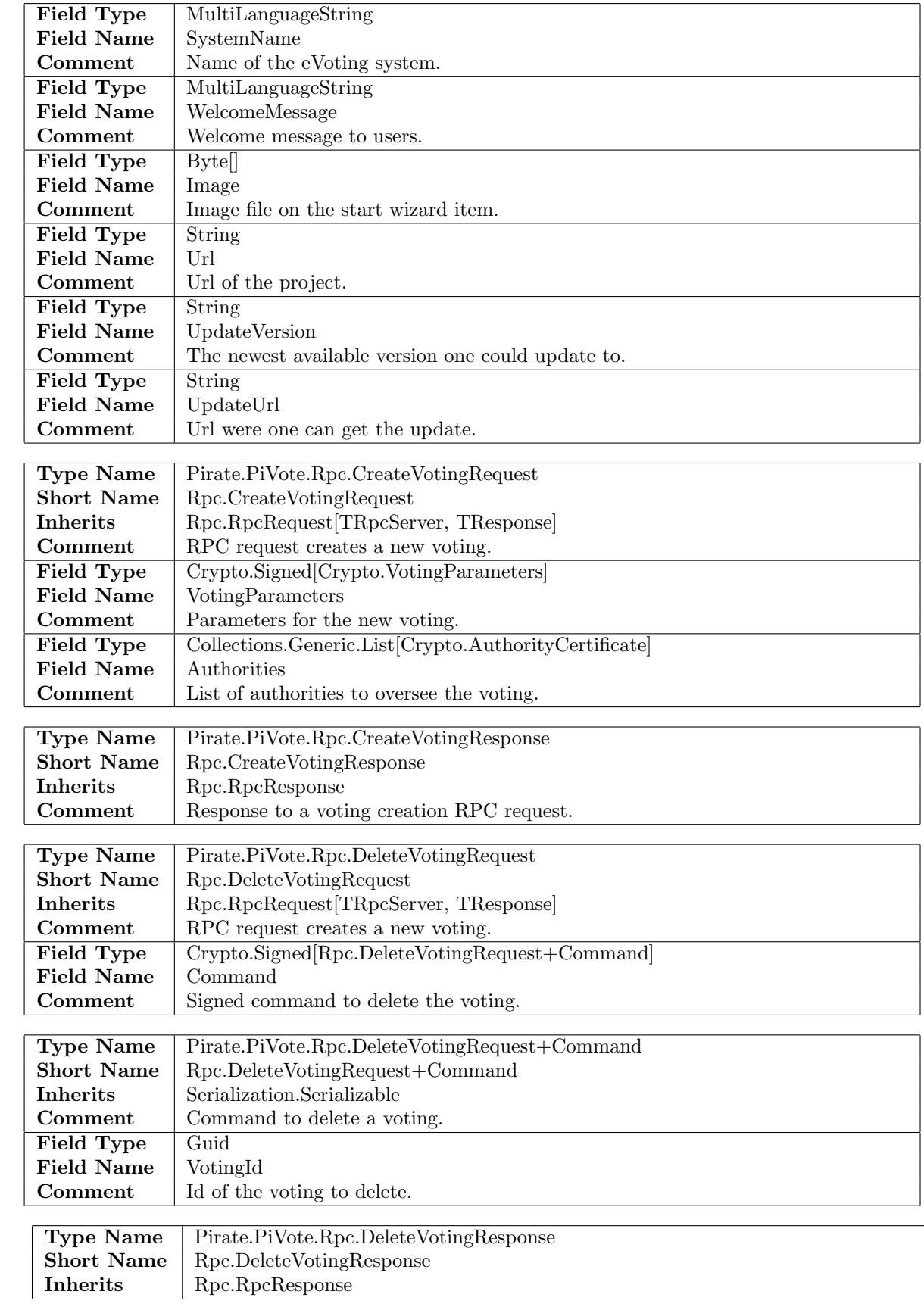

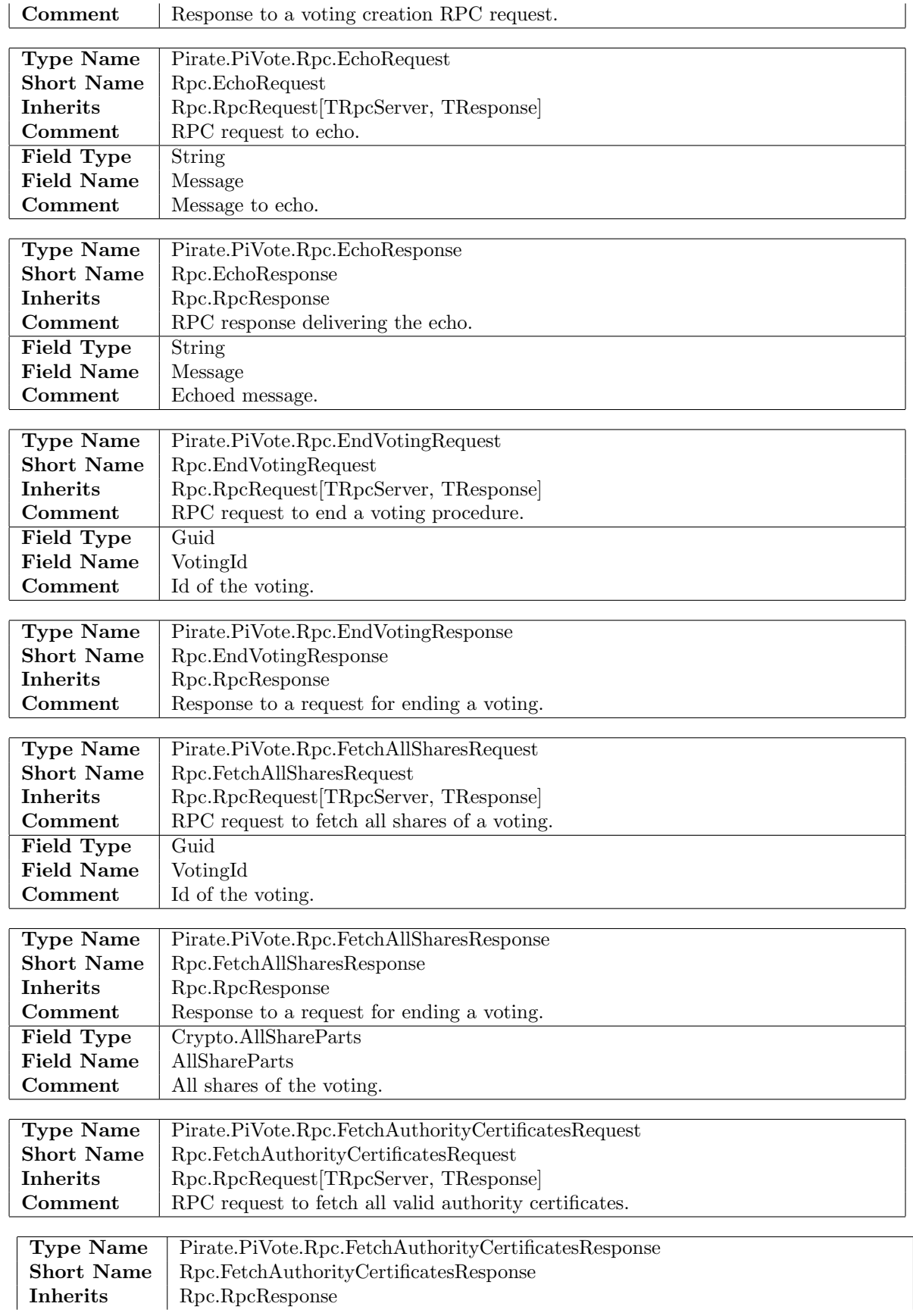

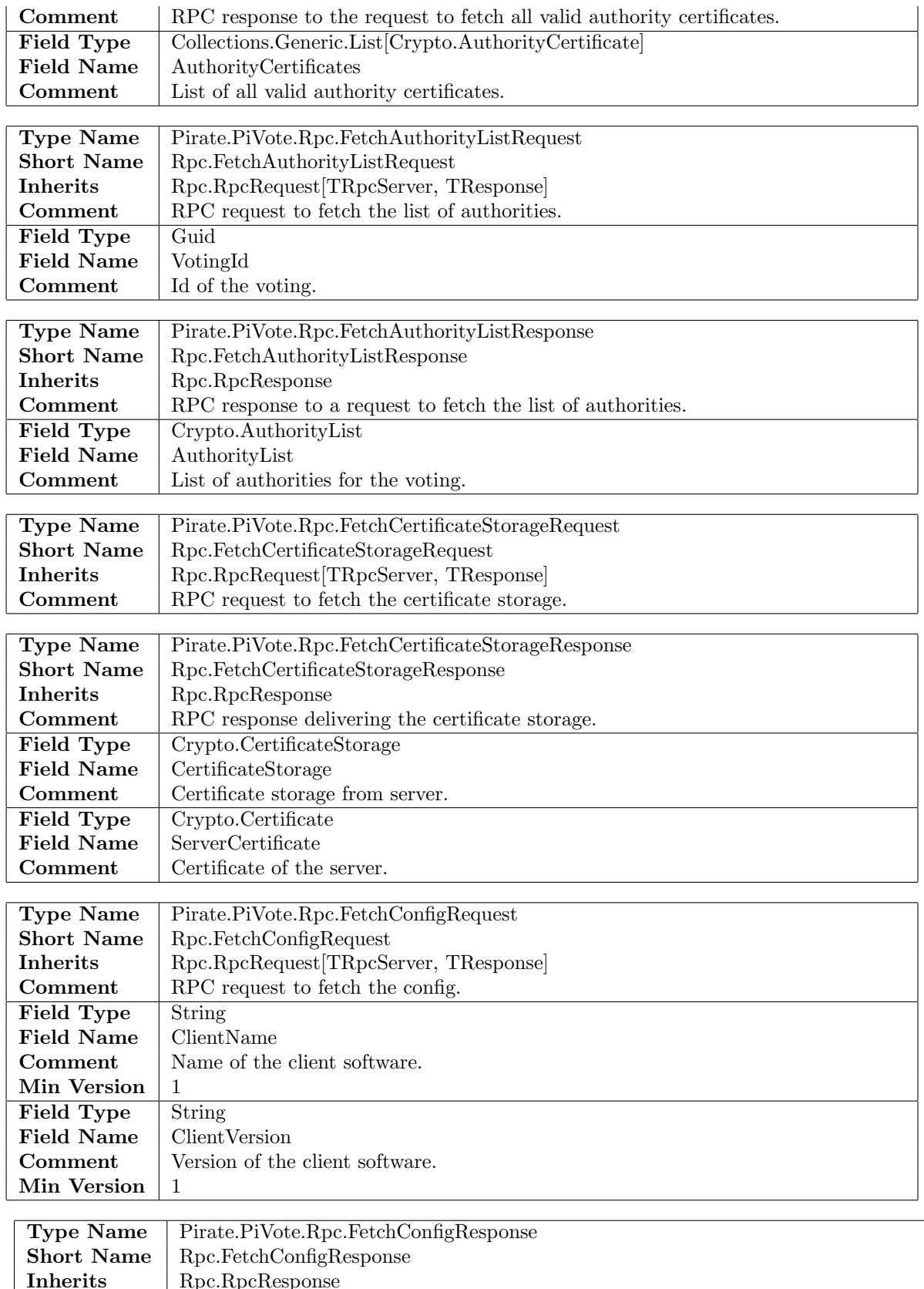

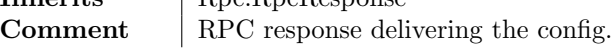

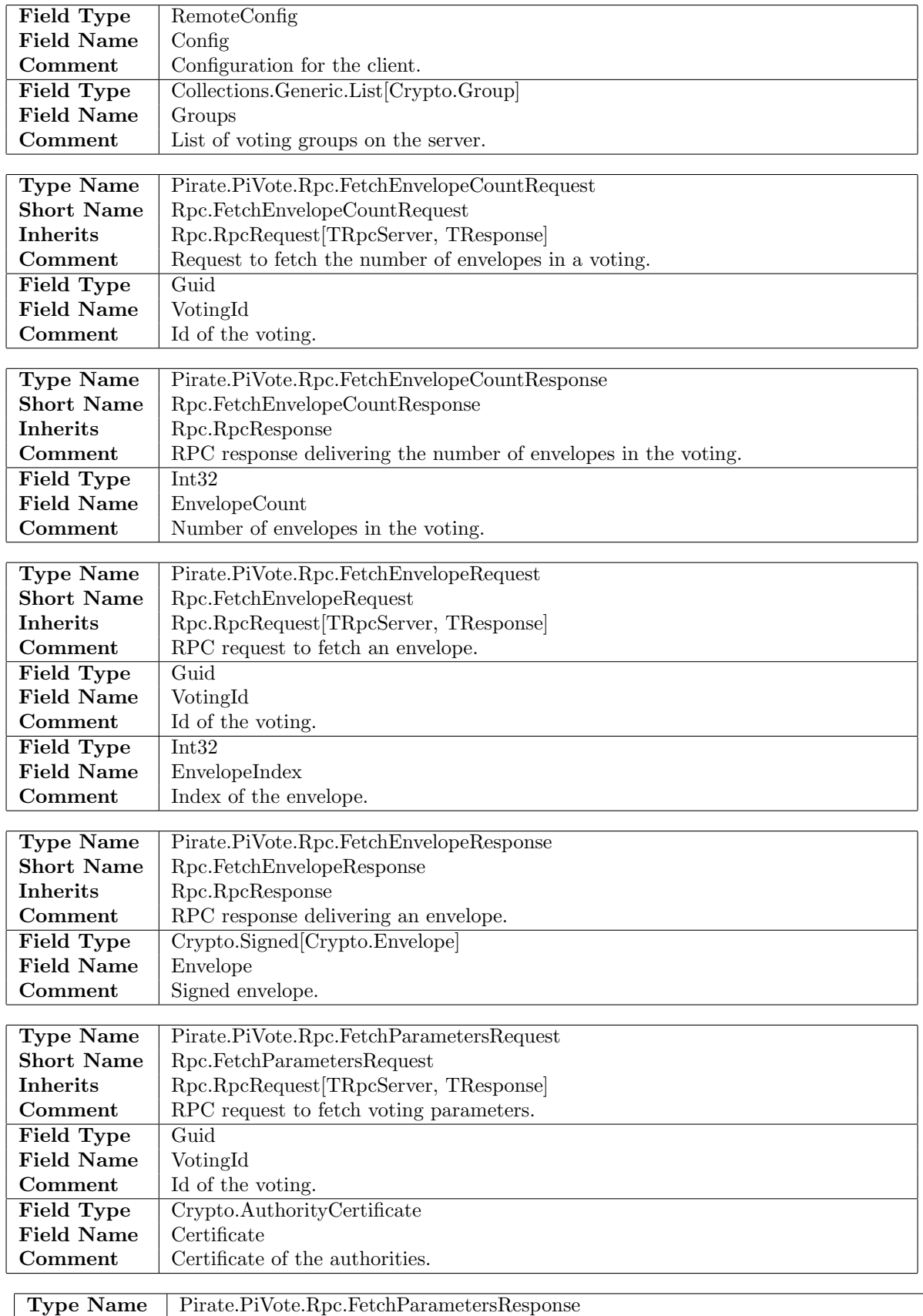

Short Name | Rpc.FetchParametersResponse

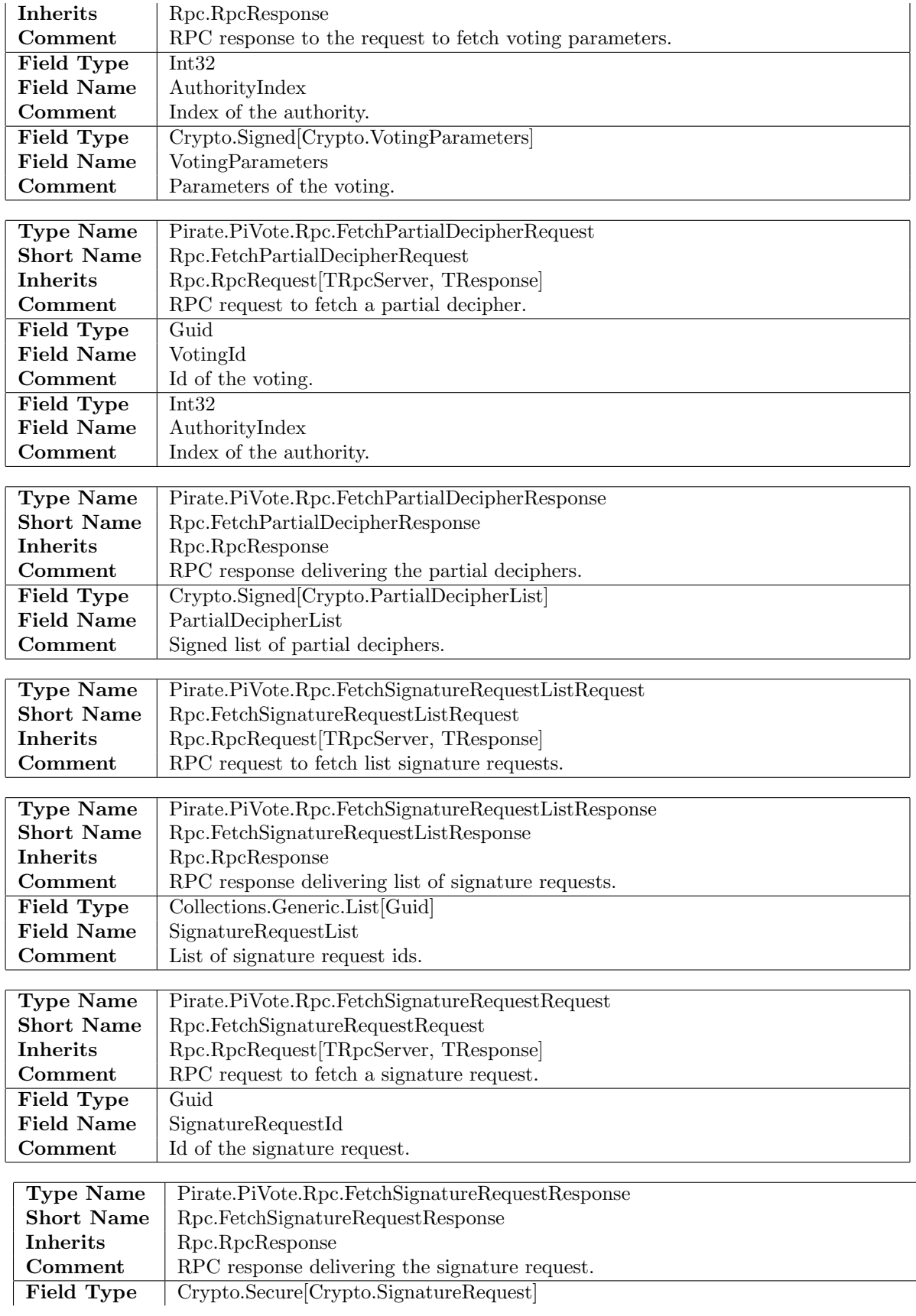

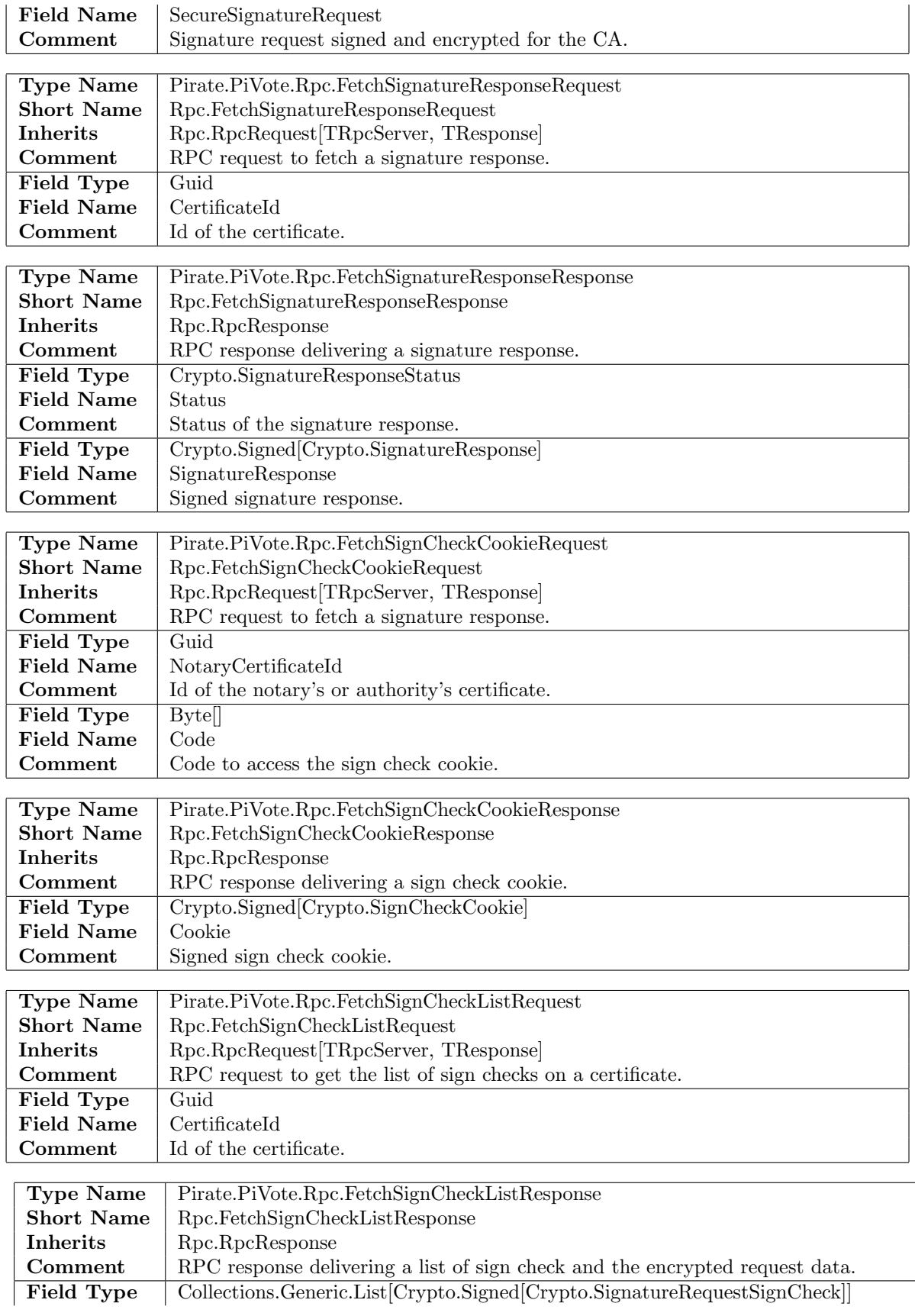

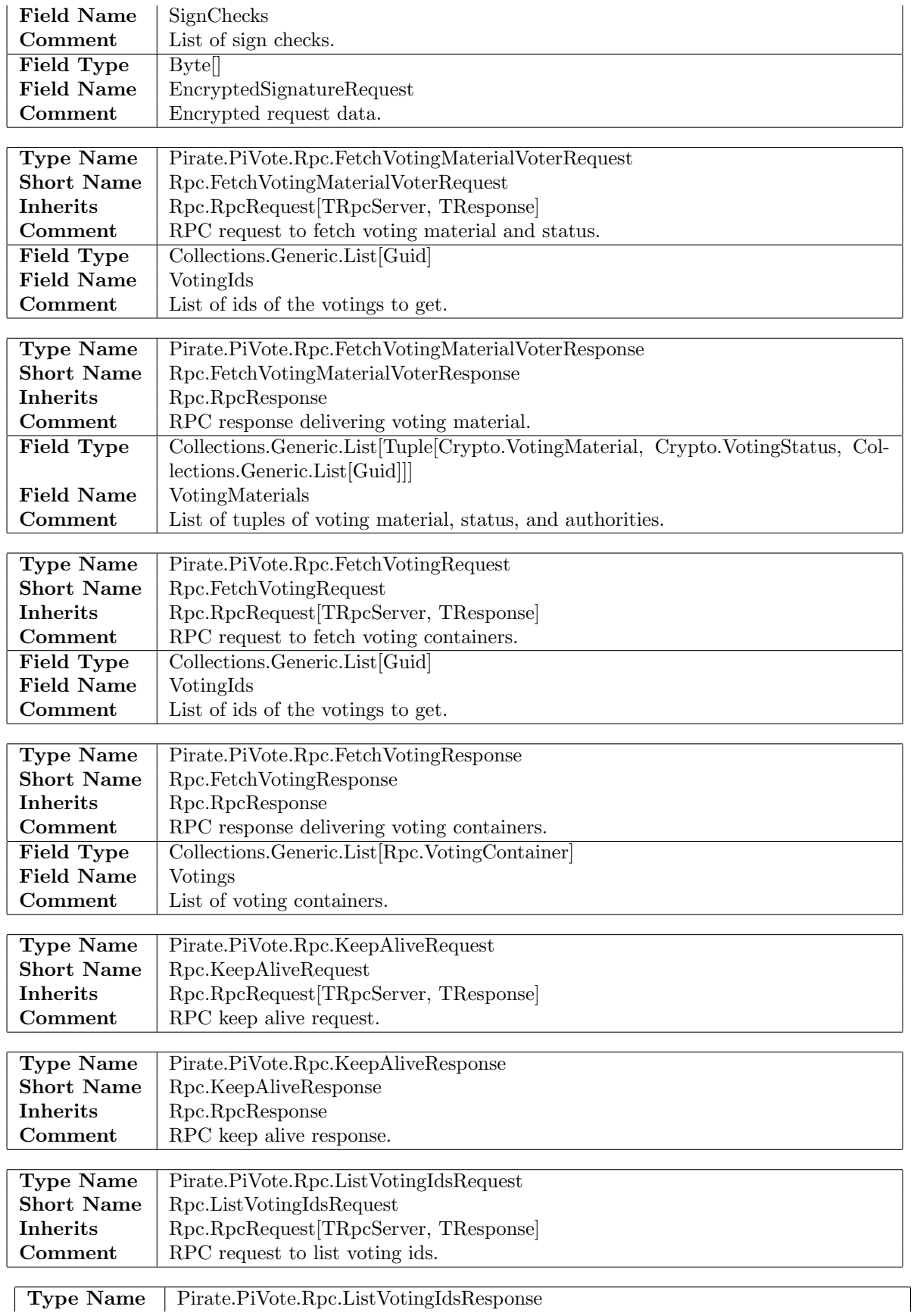

Type Name Pirate.PiVote.Rpc.ListVotingIdsResponse

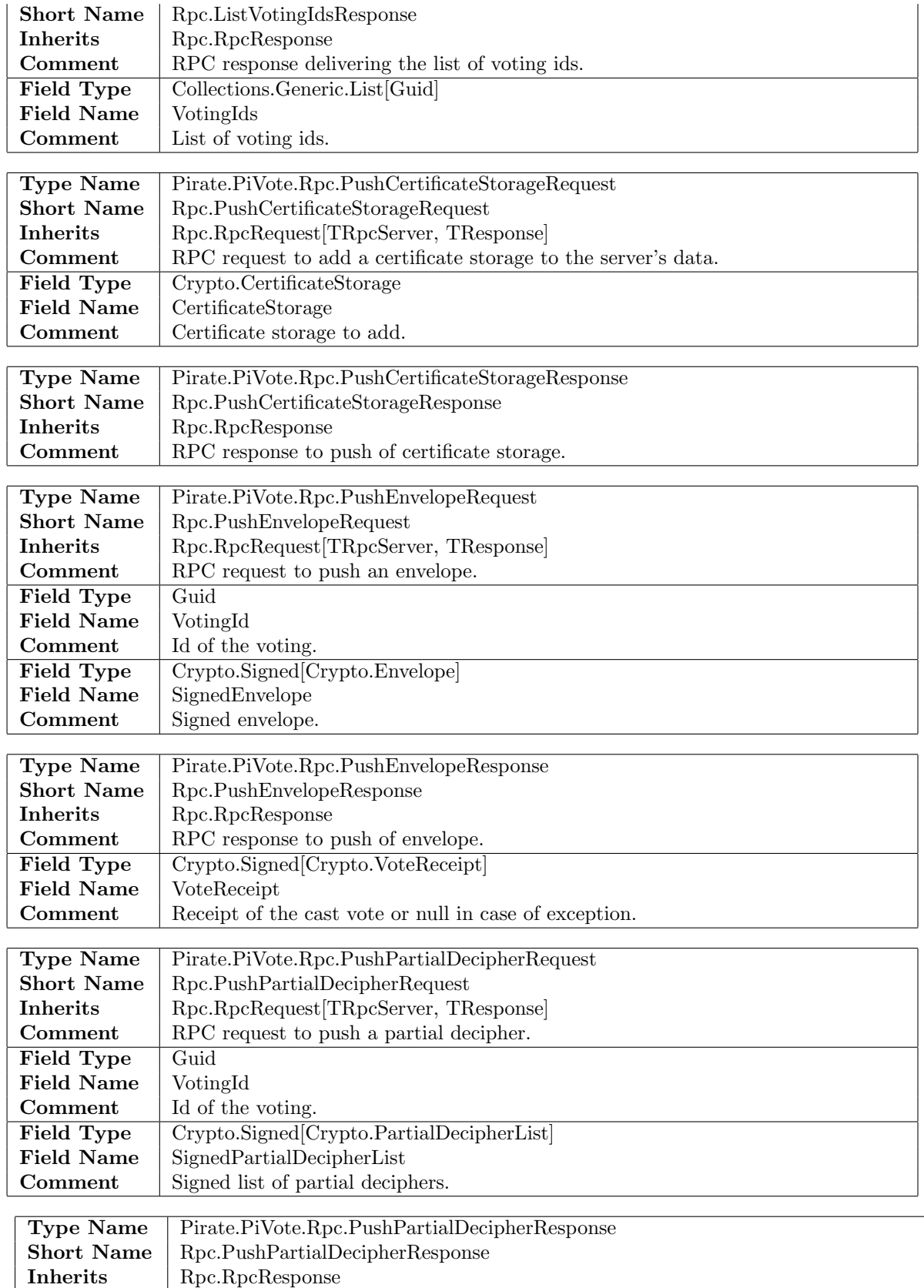

**Comment** RPC response to push of partial decipher.

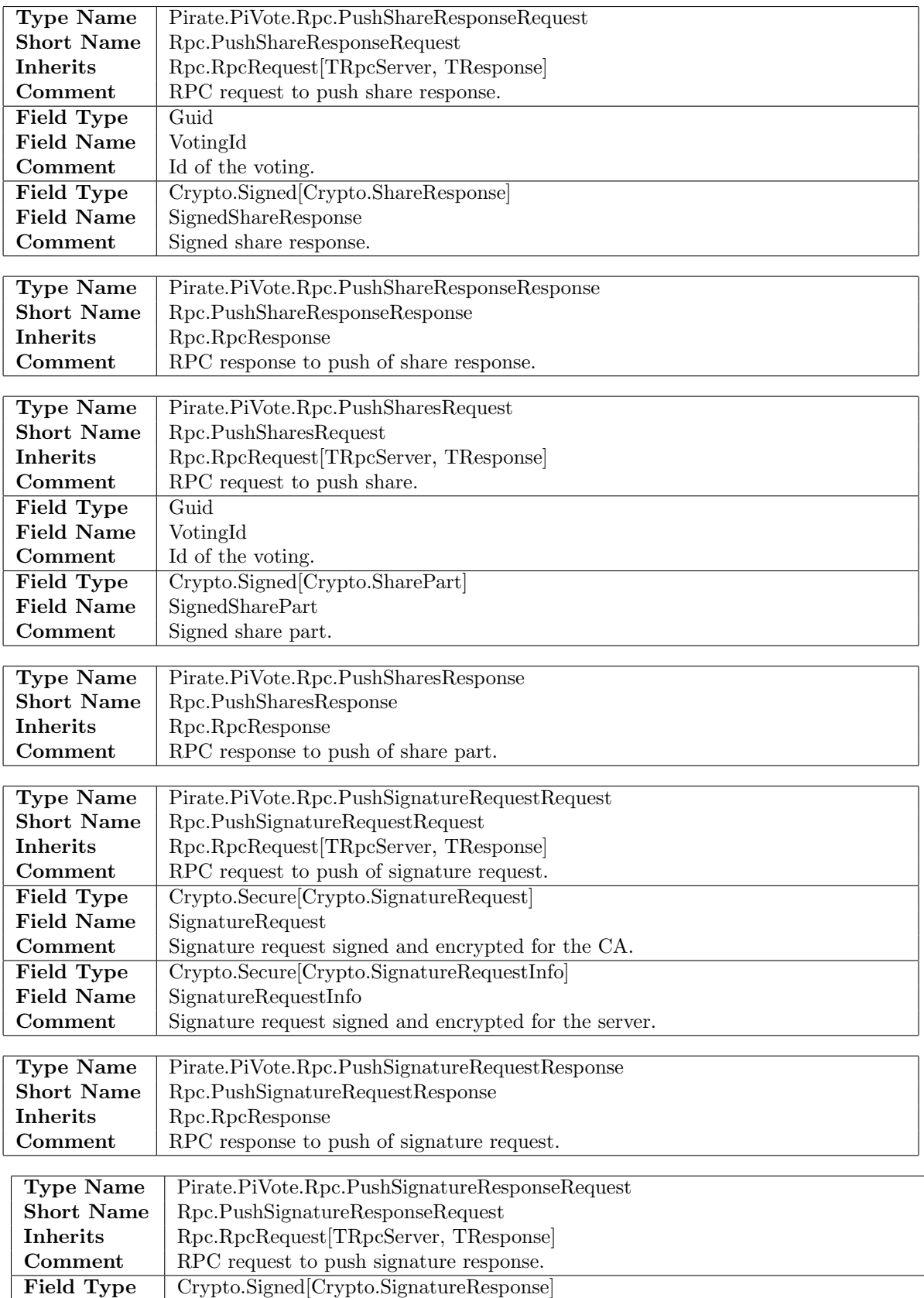

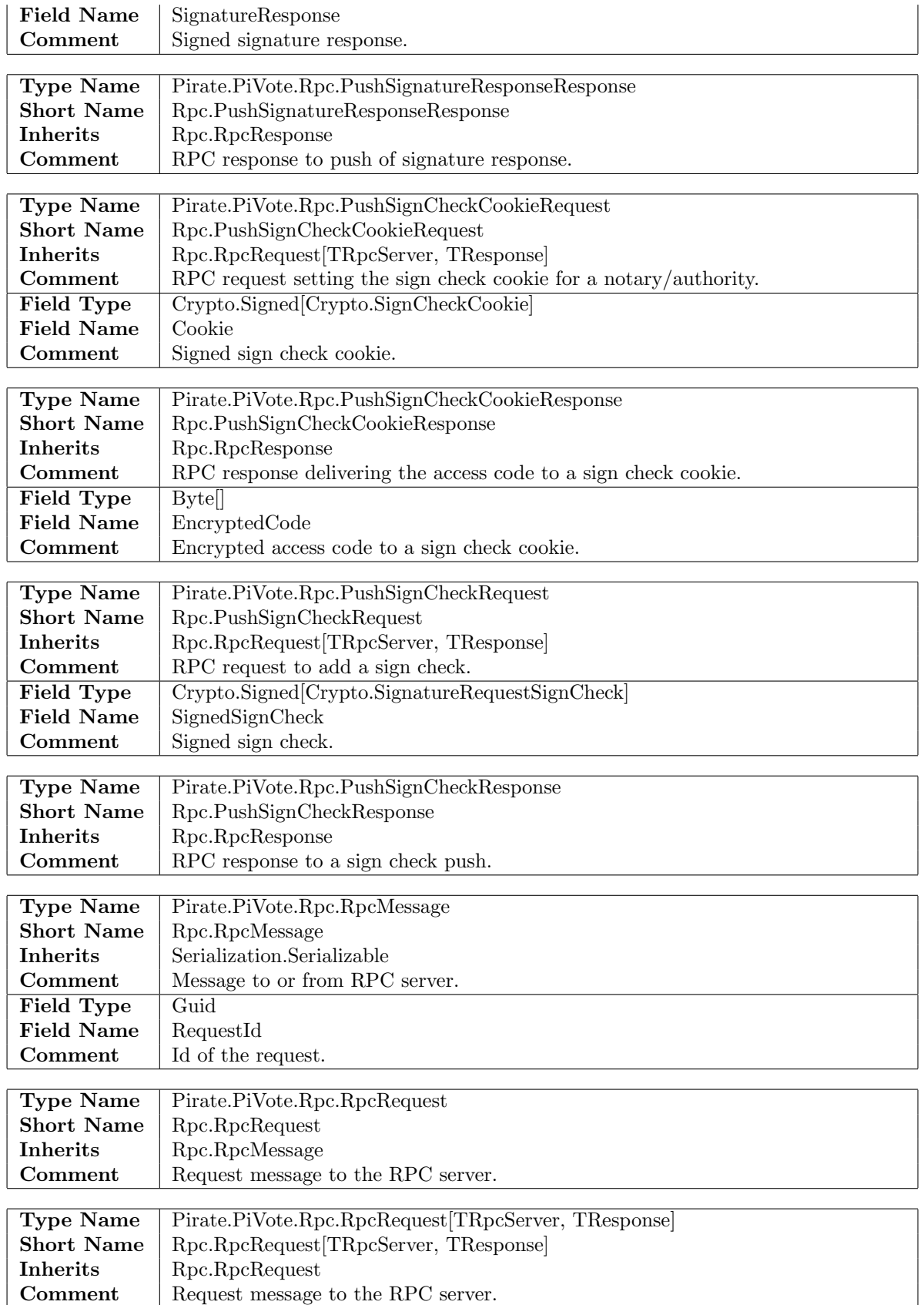

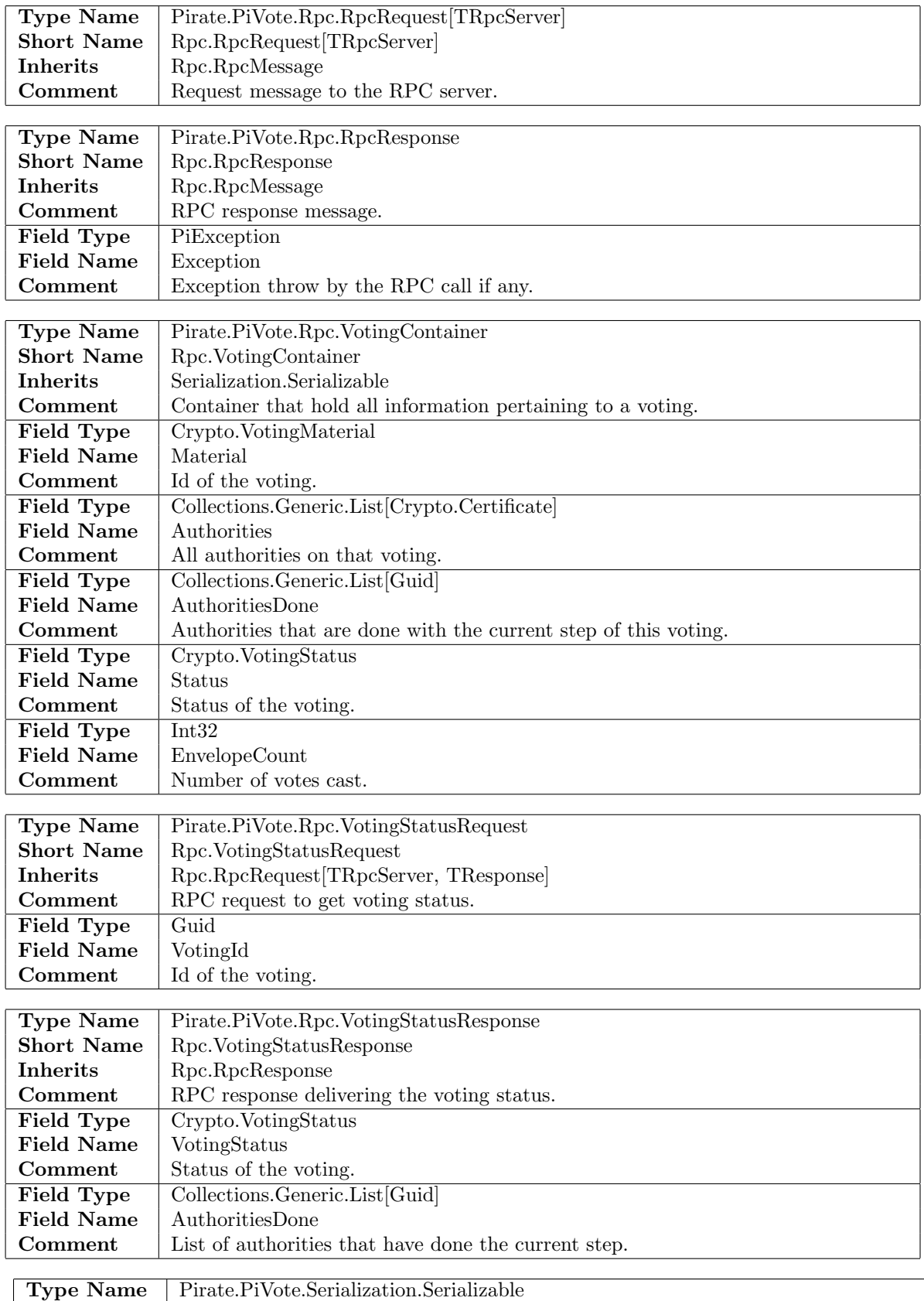

Short Name | Serialization.Serializable

| **Comment** | Base object of all serializable objects.

 $\overline{\phantom{a}}$